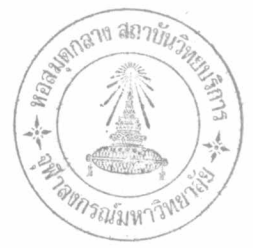

#### การประยุกคโปรแกรมพลวัคในการ เร่งโครงงาน

ในการควบคุมโครงงานโดยใช้โครงข่ายของงาน ( Job Network ) ตามหลัก การของ PERT-CPM นั้น สุายงานวิกฤติ ( Critical Path ) เป็นสิ่งสำคัญที่จะค้อง เอาใจใส่อยู่ตลอกเวลา เพราะการที่จะควบคุมโครงงานให<sup>้</sup>เสร็จตามกำหนกเวลาไก<sup>้</sup> จะ ต้องควบคุมการทำงานในสายงานวิกฤติให<sup>้</sup>เสร็จตามกำหนกเวลาที่วางไว*้*และในทางกลับกัน เวลาการทำงานของโครงงานทั้งหมดจะลดลงได้ถ้าสามารถเร่งงานส่วนที่เป็นงานวิกฤติให ใช้เวลาการทำงานนอยลง

การ เรงงานวิกฤติอาจทำได้หลายวิธี เช่น

1. การใช้ทรัพยากร เช่นแรงงานและเครื่องจักรกลของงานที่ไม่ใชงานวิกฤติ มาใช้ในการทำงานวิกฤติ ซึ่งนอกจากจะเป็นการเร่งงานวิกฤติแล้วยังเป็นการลดการว่าง งานของแรงงานและเครื่องจักรกลลงได้

2. แบ่งงานวิกฤติที่สามารถแบ่งเป็นสองงานหรือมากกว่าให้สามารถเริ่มงาน<br>และทำงานได้พร้อมกัน ซึ่งจะช่วยลกเวลาการทำงานของงานวิกฤตินั้น ๆ ลงได้

เพิ่มแรงงานหรือเครื่องจักรกลสาหรับงานวิกฤติเพื่อให<sup>้</sup>สามารถคำเนินการ ได้เร็วขึ้น

เพิ่มเวลาพิเศษ เช่น จัดทำงานล่วงเวลาสำหรับงานที่เน็นงานวิกฤติ แบ่ง เบางานวิกฤติ โดยวิธีว่าจางให้หน่วยงานอื่น ช่วยทำงานวิกฤตินั้น เสร็จสิ้นไปโคยเร็ว

การพิจารณา เร่งโครงงานค้วยวิธีต่าง ๆ เหล่านี้ บางวิธีก็ต้องเสียค่าใช้จ่าย<br>เพิ่มมากขึ้น บางวิธีก็ไม่ต้องเสียค่าใช้จ่ายหรือเสียค่าใช้จ่ายเพิ่มขึ้นเพียงเล็กน้อย การ<br>เร่งโครงงานที่คีคือ การเร่งโครงงานโคยไม่ต้องเสียค่าใช้จ่ายห

ที่สุด คำใช้จายที่เพิ่มขึ้นเนื่องจากการเร่งโครงงานส่วนใหญ่เป็นคำใช้จายหางตรง .<br>(Direct Cost) เช่น คาแรงงาน เป็นค้น ผลจากการเร่งโครงงาน นอกจาก จะทำให้ได้กำหนดการทำงานในน่ที่ทำให้โครงงานแล้วเสร็จเร็วขึ้นแล้ว ยังทำให้คาใช้จาย ทางอ่อม (Indirect Cost) เช่น คาใช้จายในการบริหารงาน และคาใช้จายใน การศึกศามงาน เป็นค้น ลูกลงอีกด้วย เพราะค่าใช้จายทางอ้อมเหล่านี้แปรผันศามระยะ เวลาการทำงาน รูปที่ 3.1 แสดงให้เห็นความสัมพันธ์ระหว่างค่าใช้จายทางครง ค่าใช้ \*<br>จายทางอ้อม และคาใช้จายทั้งหมด (Total Cost ) กับระยะเวลาการทำงานของ โครงงาน

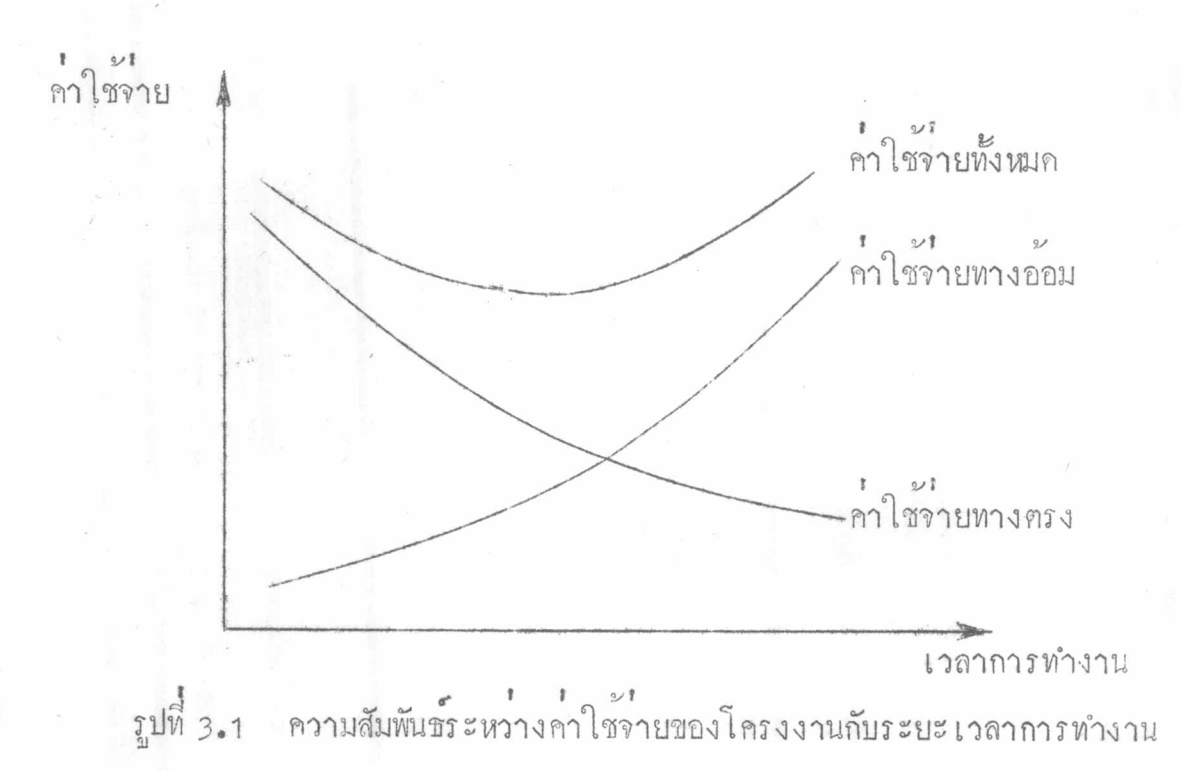

#### การเรงโครงงาน

เมื่อมีความจำเป็นที่จะต้องเร่งโครงงานให้แล้วเสร็จเร็วกว่ากำหนดเดิมวิธีการ ที่จะเร่งโครงงานให้ได้ผลลัพธ์ที่สีที่สุด (Optimal Solution ) คือ วิธีการที่สามารถ<br>ทำให้โครงงานเสร็จสิ้นลงภายในกำหนดเวลาที่ค้องการโคยเสียค่าใช้จ่ำยน้อยที่สุด วิธีการ ที่ใช้กันอยู่โดยทั่วไปในการ เร่งโครงงานก็คือ พยายามลดเวลาการทำงานของงานวิกฤติที่จะ<br>เสียค่าใช้จ่ายเพิ่มน้อยที่สุดให้มากที่สุดเท่าที่จะทำไก้ และถ้ามีสายงานวิกฤติมากกว่าสายงาน เกี้ยว ก็คองลดเวลาของสายงานวิกฤติทุกสายงานลงพร้อม ๆ กันเป็นจำนวนวันเทา ๆ กัน ด้วย (ถูกาคผนวก ก.) การวางแผนการเร่งโครงงานคั่วยวิธีนี้ จะต้องคำเนินการที่ละขั้น โคยแคละขั้นจะลคเวลาการทำงานของโครงงานลงไค้ที่ละน้อย ถ้ามีความจำเป็นจะค้องลค เวลาการทำงานของโครงงานลงมาก ๆ ก็จำเป็นต้องคำเนินการหลายขั้น การที่ต้องคำเนิน การเป็นขั้น ๆ เช่นนี้เพื่อให้การวางแผนการเรงโครงงานเป็นไปได้อย่างถูกต้องแน่นอนไม่มี่ การผิดพลาก ถ้าโครงงานมีความยุ่งยากชับซ้อนมาก การวางแผนการเรงโครงงานค้วย วิธีนี้จะต้องทำค<sup>ั</sup>วยความระมัคระวังเป็นอย่างมาก เพราะจะเกิดความสับสนได<sup>้</sup>งาย

#### การเรงโครงงานโคยการใช้โปรแกรมพลวัศ

โปรแกรมพลวัตเป็น เทคนิคที่ใช<sup>้</sup>ในการแก<sup>้</sup>บัญหาที่ต้องการหาผลลัพธ์ที่ดีที่สุดจากแนว<br>ความคิดของโปรแกรมพลวัตที่ได้กล**่**าวมาแล้วในบทที่ 2 จะเห็นได้ว่า ปัญหาที่จะใช้โปรแกรม พลวัตไก<sup>้</sup> จะคอง

1. เป็นปัญหาที่สามารถแยกออกเป็นปัญหายอยได<sup>้</sup>

2. ปัญหายอยแคละปัญหาจะค้องสามารถคำนวณหาผลลัพธ์ที่คี่ที่สุดของปัญหานั้น ๆ ได<sup>้</sup><br>3. ปัญหายอยเหล**่**านี้มีการเชื่อมโยงกันเป็นพิเศษอึ่งจะทำให<sup>้</sup>ผลลัพธ์ที่คี่ที่สุดที่คำนวณ ได<sup>้</sup>เป็นผลลัพธ์ที่เป็นไปได<sup>้</sup> (Feasible)

เมื่อพิจารณาปัญหาการ เร่งโครงงาน จะเห็นว่าโครงงานสามารถแยกออกเป็น งานยอยไก้ และแคละงานก็มีทางเลือก ( Alternatives ) หรือตัวแปรการคัดสินใจ (Decision Variables) คือ จำนวนวันที่จะใช<sup>้</sup>ในการทำงานนั้น ๆ หรือจำนวนวันงาน

ที่จะลกลงของงานนั้น ๆ และสิ่งที่เป็นความสัมพันธ์เชื่อมโยงงานยอย ๆ เหลานี้ก็คือลำดับขั้น การทำงานและ เวลาการทำงานทั้งหมดที่ใช้ในการทำงานตามลำคับขั้นนั้นขึ้งจะคองไม่มากกว่า กำหนคเวลาที่ต้องการสำหรับการทำงานของโครงงาน ควยเหตุนี้ การใช้โปรแกรมพลวัต ในการ เรงโครงงานจึง เป็นสิ่งที่นาจะทำได้

ี่ เช่นเคียวกับในบทที่ 2 การอธิบายโปรแกรมพลวัตควยการแสคงควยตัวอย่างจะ ช่วยให้เข้าใจได้งายขึ้น ตัวอย่างทั้งหลายค่อไปนี้จะอธิบายการประยุกค์โปรแกรมพลวัดใน การเรงโครงงาน

## <u>ตัวอย่างที่ 3.1</u>

การพิจารณาเร่งโครงงานที่มีลักษณะง่ายที่สุด คือโครงงานที่มีเพียงสายงานเกี่ยว ซึ่งย่อมเป็นสายงานวิกฤติควย (ดูรูปที่ 3.2 ) ในโครงงานนี้ประกอบควยงาน 1-2, 2-3 3-4 และ 4-5 เมื่อพิจารณาบัญหานี้ในฐานะที่เป็นบัญหาของโปรแกรมพลวัค จะเห็นไคว่า เป็นปัญหาที่มี 4 ขั้น คือ ขั้นที่ 1 เป็นปัญหาการเร่งงานที่เริ่มต้นจากเหตุการณ์ 1 คืองาน 1-2 และขั้นที่ 2, 3 และ 4 เป็นการเรงงานที่เริ่มค้นจากเหตุการณ์ 2,3 และ4 ตามลำคับ จำนวนทางเลือก (Alternatives) ของการเรงงานในขั้นที่ i (i = 1, 2, 3, คือ d<sub>i, mi</sub> ซึ่งจะค้องเสียคาใช้จาย c<sub>i, m.</sub> โดยที่เวลาที่ใช้ในโครงการทั้งหมดค้องไม่ เกิน **D** วัน

รูปที่ 3.2 โครงขายของงานที่มีสายงานเคียวในตัวอย่างที่ 3.1

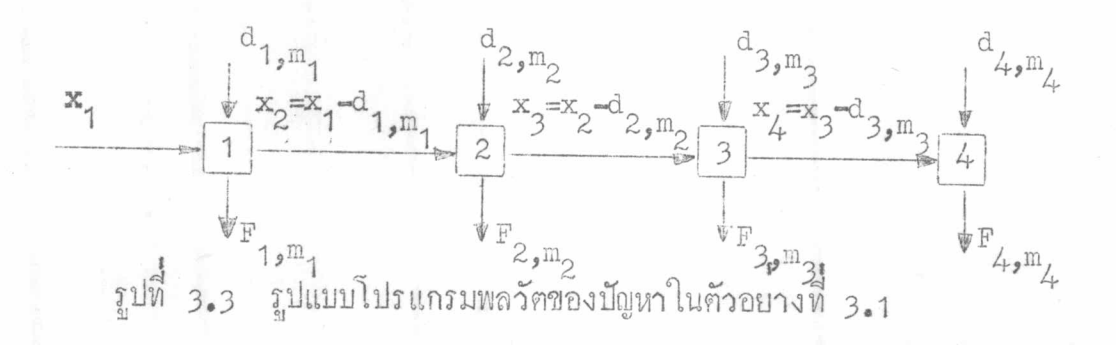

เมื่อใช้วิธีการคำนวณแบบย้อนกลับ

 $\begin{bmatrix} 1 & 0 & 0 \\ 0 & 1 & 0 \end{bmatrix}$  เป็นแลคอบแหนที่กี่ที่สุกสะสมของขั้นที่  $i, i + 1, \ldots, N-1$ และ พ โคยที่ภาวะ ( state ) ของระบบคือ x<br>เมื่อ x เป็นจำนวนวันซึ่งมีให้สำหรับการทำงานของ  $\stackrel{\text{2.1}}{11}$   $\stackrel{\text{3.1}}{11}$   $\stackrel{\text{4.1}}{11}$   $\stackrel{\text{5.1}}{11}$   $\stackrel{\text{5.1}}{11}$   $\stackrel{\text{6.1}}{11}$   $\stackrel{\text{6.1}}{11}$   $\stackrel{\text{6.1}}{11}$ 

ในปัญหาการ เร่งโครงงานนี้มีจุกมุ่งหมายในการ เร่งโครงงานโคยเสียค่าใช้จ่าย น้อยที่สุก แลคอบแทนที่สีสี่สุก ( Optimal Return ) จึงเป็นค่าใช้จ่ายที่น้อยที่สุกในการ ทำงานให<sup>้</sup>เสร็จสิ้นภายในระยะเวลาที่ต้องการ วิธีการแก้ปัญหานี้ควยการใช้โปรแกรมพลวัต แบบบอนกลับ ( Backward Dynamic Programming ) สำหรับปัญหาที่มี พ ขั้น เริ่มทน ก้วยการคำนวณหาคา  $f_{\text{N}}(x_{\text{N}})$  ซึ่งเป็นผลคอบแหนที่คีที่สุกในการทำงานในขั้น  $_{\text{N}}$  ให้แล้ว เสร็จภายในระยะเวลา  $x_N$  และค่อมาจึงทำการคำนวณค่า  $f_{N-1}(x_{N-1})$  ซึ่งเป็นผลคอบ<br>แหน่ที่กี่ที่สุกสะสมของการทำงานในขั้น  $N = 1$  และ  $N$ ให้เสร็จสิ้นภายในระยะเวลา  $x_{N-1}$ แล้วจึงคำนวณหาคานลฅอบแหนที่กี่ที่สุคสะสมของขั้นอื่น ๆ ถักมาจนถึง f<sub>1</sub>(x<sub>1</sub>) ซึ่งเป็นผล คอบแหนที่คีที่สุคสะสมในการทำงานในขั้นที่ 1, 2,.... N - 1 และขันที่ n ให**้**เสร็จสิ้น ภายในระยะเวลา x1

การแก่ปัญหาในตัวอย่างนี้จะ เริ่มค้นการคำนวณที่ขั้นที่ 4 ซึ่ง เป็นขั้นสุดท้ายและ .<br>ตอมาจึงทำการคำนวณที่ขั้นที่ 3, 2 และา คามลำกับ

 $\frac{3}{20}$  (x<sub>1</sub> = 0, 1, 2,...... D)

ในขั้นนี้เป็นการหาทางเลือกที่กี่ที่สุดในการทำงาน 4-5 ซึ่งเริ่มค้นจากเหตุการณ์ 4 เมื่อเวลาที่ให้สำหรับการทำงาน (x) มีคาศาง ๆ กัน คั่งแค 0 ถึง p วัน ดังนั้น จึง คองคำนวณหาหาง เลือกที่คีที่สุก  $(\texttt{m}_{\texttt{L}}^*)$  และแลคอบแหนที่คีที่สุก  $(\texttt{f}_{\texttt{L}}(\texttt{x}_{\texttt{L}}))$  สำหรับค่า  $X_{\perp} = 0$ , 1, 2, .......D

การคำนวณในชั้นนี้ จะค้องพิจารณาทาง เลือกคาง ๆ ที่มีอยู่ในขั้นนี้ว่ามีทาง เลือก ใก<sub>่</sub>บ้างที่ใช<sup>้</sup>เวลาในการทำงานไม่มากกว่า x หางเลือกที่มีค่าใช้จายน้อยที่สุดและใช้เวลา ในการทำงานไม่มากกว่า x จะเป็นทางเลือกที่กี่ที่สุดและผลคอบแทนที่ดีที่สุด f (x )<br>ก็คือค่ำใช้จ่ายในการทำงานของทางเลือกที่กี่ที่สุดนั้น

$$
f_{\mathcal{L}}(x_{\mathcal{L}}) = \begin{array}{c} \text{Min} \\ m_{\mathcal{L}} \end{array} \begin{array}{c} \begin{array}{c} \begin{array}{c} \begin{array}{c} \end{array} \\ \begin{array}{c} \end{array} \\ \begin{array}{c} \begin{array}{c} \end{array} \\ \begin{array}{c} \end{array} \\ \begin{array}{c} \end{
$$

กั๋วยวิธีนี้ จะสามารถหาทางเลือกที่กี่ที่สุก (m) และแลคอบแทนที่กี่ที่สุก  $(f_{\lambda}(x_{\lambda}))$  สำหรับคา  $x_{\lambda} = 0$ , 1, 2, .... และ D

 $\frac{1}{2}$   $\frac{1}{2}$   $(x_3 = 0, 1, 2, \ldots, ... , 1)$ 

ในขั้นนี้ เป็นการหาทางเลือกที่กี่ที่สุกในการทำงาน 3-4 ที่ทำให<sup>้</sup>แลตอบแทน<br>สะสมมีค่าน้อยที่สุก ดังนั้น ถึงแม้ว่าการหานลลัพธ์ที่กี่ที่สุกในขั้นนี้เป็นการพิจารณาทางเลือก<br>ของงานวิกฤติในขั้นนี้ก็ตาม แต่นลตอบแทนที่กี่ที่สุก (f<sub></sub> จากขั้นที่ 4 มาใช้ในการรู*้*ขนายคาย

พิจารณาทางเลือก การทำงานในขั้นที่ 3 วามีทางเลือกใคบางที่ใช<sup>้</sup>เวลา<br>ในการทำงานไม่มากกว่า x<sub>3</sub> จากนั้น จึงคำนวณค่าใช้ง่ายสะสมของหางเลือกนั้น หาง<br>เลือกนี้คือ ผลคอบแทนที่สี่สุดเป็นทางเลือกที่กี่ที่สุด (m<sup>\*</sup>) และค่าใช้จายสะสมข และ $4 \nrightarrow x_3$ 

ค่าใช้รายสะสมที่เกิดจากทางเลือก m<sub>3</sub> (F<sub>3, m</sub>(x<sub>2</sub>)) เป็นผลรวมของค่าใช้จาย<br>ในการทำงานของทางเลือกนั้น (c<sub>3,m3</sub>) กับผลคอบแทนที่ดีที่สุดจากขั้นที่ 4 ซึ่งมีค่ำ เท่ากับ<br>ผลทางระหว่าง x<sub>3</sub>กับเวลาที่ใช้ในการทำงานของทางเลือกนั้น

น้ำเคือ  $F_{3,\mathbb{m}_3}(x_3) = C_{3,\mathbb{m}_3} + f_{4}(x_4)$  $x_3 \geq d_{3,m_3}$  $x_3 - d_{3,m_3}$  $x_{\mu}$  = หรือ  $F_{3,m_3}(x_3) = C_{3,m_3} + f_{4}(x_3 - d_{3,m_3})$  $x_3 \geq d$ <br>3, m<sub>3</sub> ทางเลือกที่ถีที่สุก (m\*) คือทางเลือกที่มีกำ $F_{3,m}^{\text{max}}(x_3)$  น้อยที่สุกและแล ขั้นที่ 2 และขั้นที่ 1 การคำนวณหาทางเลือกที่ดีที่สุดของขั้นที่ <sub>2</sub> และขั้นที่ <sub>1</sub> (m\* และ m\* )<br>และผลคอบแหน่ที่ดีที่สุด (f<sub>2</sub>(x<sub>2</sub>) และ f<sub>1</sub>(x<sub>1</sub>)) ทำได้ควยวิธีเดี๋ยวกับในขั้นที่ <sub>3</sub><br>โดยทำการคำนวณในขั้นที่ 2 แลวจึงทาการคำนวณในขั้นที่ 1 ในที่สุด  $f_2(x_2)$  =  $\begin{cases} c_{2,m_2} + f_3(x_2 - d_{2,m_2}) \end{cases}$  $x_2 \geqslant d_{2,m_2}$  $150z$  $f_1(x_1) = \frac{m_1}{m_1} \left\{ \begin{array}{r} 0_{1,m_1} + f_2(x_1 - d_{1,m_1}) \end{array} \right\}$  $x_1 \geq d_{1,m_1}$ 

นลฅอบแทนที่กี่ที่สุดของโครงงานทั้งหมคซึ่งใช<sup>้</sup>เวลาในการทำงาน *p* วันคือ  $f_1(x_1 = D)$ 

วิธีการข้างคนเป็นการประยุกคโปรแกรมพลวัคกับโครงชายของงานลักษณะที่ง่าย ที่สุด ตามปกติโครงข่ายของงานทั่วไปจะไม่งายเช่นนี้ การประยุกคโปรแกรมพลวัตกับโครง ขายของงานที่ยากขึ้นไปจะได้แสดงในตัวอย่างที่ 3.2 - 3.4

#### ท้วอย่างที่ 3.2

ู พิจารณาโครงข่ายของงานในรูปที่ 3.4 ซึ่งเป็นโครงข่ายของโครงงานที่มีความ ชับช้อนกว่าโครงงานในตัวอย่างที่ 3.1 เล็กน้อย ในโครงข่ายนี้สายงานวิกฤติคือ สาย งานที่ประกอบควยงาน 1-3 และ 3-4 การพิจารณาเรงโครงงานนี้จะถืองานในสายงาน วิกฤติเป็นหลัก ทั้งนี้เพราะเวลาการทำงานของโครงงานทั้งหมดจะลดลงไม่ได้ ถ้าเวลา การทำงานของสายงานวิกฤติมิไค้ลคลง ดังนั้นในการพิจารณา

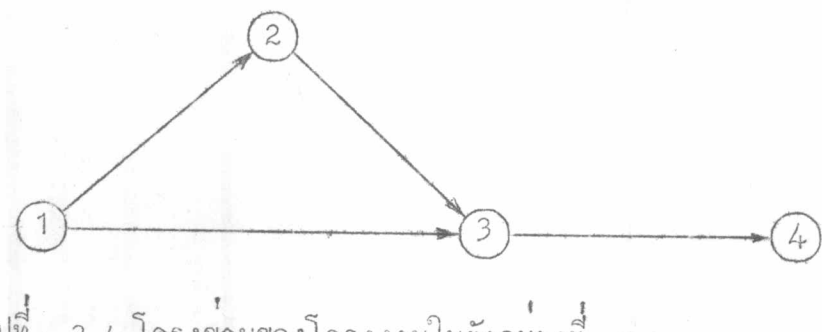

รูปที่ 3.4 โครงขายของโครงงานในตัวอย่างที่ 3.2

โครงข่ายของงานในฐานะที่เป็นปัญหาของโปรแกรมพลวัต จึงต้องยึดถือสายงานวิกฤติเมื่อ กอนจะมีการเรงงานเป็นสำคัญ การแบ่งปัญหาออกเป็นปัญหายอย (Subproblems) หรือขั้น ( sta<sub>g</sub>es ) ก็แบ่งตามจำนวนงานวิกฤติที่มีอยู่ในสายงานวิกฤติ คั่วยเหตุนี้ โครง า<br>ขายของงานในรูปที่ 3.4 จึงเป็นปัญหาของโปรแกรมพลวัคที่มี 2 ขั้น โดยขั้นที่<sub>1</sub> คือ สาย งานและงานที่เริ่มค้นจากเหตุการณ์ 1 ซึ่งเป็นเหตุการณ์เริ่มค้นของเหตุการณ์ 1-3 และขั้น ที่ 2 ได้แก่งานที่เริ่มต้นจากเหตุการณ์ 3 ซึ่งเป็นเหตุการณ์เริ่มต้นของงานวิกฤติ 3–4 การ<br>แก้ปัญหาด้วยโปรแกรมพลวัตแบบย้อนกลับ เริ่มต้นที่ขึ้นที่ 2 ซึ่งเป็นขั้นสุดท้ายและศิคตามด้วย ชั้นที่ 1 ในที่สุด คังนี้

#### ขั้นที่ 2

ทำการคำนวณคา  $f_2(x_2)$  และ <sub>m\*</sub> ควยวิธีการเคียวกับการหาคา  $f_2(x_2)$ และ m\* ในตัวอย่างที่ 3.1

#### ขั้นที่ 1

ในขั้นนี้ โครงข่ายของงานมีลักษณะที่แตกต่างไปจากตัวอย่างที่ 3.1 โดยงาน ที่เริ่มต้นจากเหตุการณ์ 1.มิได้มีเพียงงาน 1-3 ในสายงานวิกฤติเท่านั้น แต่ยังมีงานในสาย<br>งาน 1-2-3 ซึ่งประกอบค้วยงาน 1-2 และ 2-3 อีกคั่วย อย่างไรก็ตาม คั่วยเหตุที่ งานวิกฤติมีความสำคัญคอกำหนดแล้วเสร็จของโครงงานในขั้นนี้จึงยึดงาน 1-3 ซึ่งเป็นงาน วิกฤติเป็นหลักในการพิจารณา โคยจะพิจารณาหาทางเลือกที่คีที่สุดสำหรับการทำงาน <sub>1-3</sub><br>ที่จะทำให้โครงงานแล**้วเสร็จภายในเวลาที่กำหน**กโคยเสียค่าใช้จ่ายน้อยที่สุด ค่าใช้จ่ายของ ทางเลือกคำง ๆ เป็นคาใช้จายสะสมในการทำงาน กำนวณไก้จากแลรวมของ

1. คำใช้จายในการทำงาน 1-3 ของทางเลือกนั้น

2. แลตอบแหนที่ดีที่สุดของสายงาน 1-2-3 ซึ่งหมายถึงค่ำใช้จายที่น้อยที่สุดใน การทำงานของสายงาน 1.2.3 ให้แล้วเสร็จภายในระยะเวลาที่เท่ากับเวลาที่ใชในการทำ งาน 1-3 ของทางเลือกนั้น

3. แลตอบแหนที่สที่สุคของขั้นที่ 2 ในการทำงานโคยใช้เวลาเท่ากับผลต่าง ระหว่างระยะเวลาที่กำหนดให้สำหรับโครงงานกับเวลาที่ใช้ในการทำงาน <sub>1-3</sub> คั่วยทาง เลือกนั้น แลค่างนี้ คือระยะเวลาที่มีให้สำหรับการทำงานในขั้นที่ 2 นั่นเอง

 $C_{1,m_1}$  $a_{1,m_1}$ <br>  $g_1(a_{1,m_1})$ 

ให้  $F_{1, m_1}(x_1)$  คือ ค่าใช้จายสะสมในการทำงานตามทางเลือก m<sub>1</sub> ลือ ค<sup>ำใ</sup>ช้จายในการทำงาน <sub>1-3</sub> ของหางเลือก m<sub>1</sub> คือ เวลาที่ใช<sup>้</sup>ในการทำงาน 1-3 ของทางเลือก m<sub>1</sub> คือ ผลคอบแทนที่คีที่สุดในการทำงานของสายงาน 1-2-3 ให้แล้วเสร็จภายในระยะเวลา d<sub>1,m<sub>1</sub></sub>

ชึ่งได้งากการคำนวณโดยถือว่าสายงาน 1-2-3 เป็นปัญหาโปรแกรมพลวัคที่มี งาน 1-2 เป็นขั้น ี่<br>ที่ 1 และงาน 2−3 เป็นขั้นที่ 2 และทำการคำนวณ แบบย้อนกลับโคยวิธีเกี่ยวกับในตัวอย่างที่ 3.1  $f_2(x_1 - d_1, m)$  คือ แลคอบแหนที่กี่ที่สุดในการทำงานในขั้นที่ 2 โคยใช้ าเท่ากับ  $x_1 - d_{1,m_1}$ 

$$
\begin{bmatrix}\n a & b \\
 c & d\n \end{bmatrix}^m
$$

 $x_1 \geq d_1$ <br>ทางเลือกที่กี่ที่สุด (m\*) ก็อทางเลือกที่มีกำใช้งายสะสมในการทำงานน้อยที่สุด นลคอบแหนที่ดีที่สุดในขึ้นนี้ คือค่าใช้จายของหาง เลือกที่กี่ที่สุกนั้น เอง

 $F_{1,m_1}(x_1) = C_{1,m_1} + g_1(d_{1,m_1}) + f_2(x_1 - d_{1,m_1})$ 

ถ้า f<sub>1</sub>(x<sub>1</sub>) คือ แลฅอบแทนที่กี่ที่สุดจากการทำงานในขั้นที่ 1 และขั้นที่ 2 ให้แล**้**วเสร็จภายในเวลา x<sub>1</sub>

 $f_1(x_1) = \frac{\text{Min}}{m_1} \left\{ F_{1,m_1}(x_1) \right\}$ 

Min =  $\left\{ \begin{array}{c} C_{1,m_1} + g_1(d_{1,m_1}) + f_2(x_1-d_{1,m_1}) \end{array} \right\}$ 

$$
\mathbf{x_1} \geq \mathbf{d_1}_{\mathbf{m_1}}
$$

เมื่อคองการเร่งงานเพื่อให้โครงงานแล้วเสร็จภายใน D วัน ทางเลือกที่ดีที่สุก<br>คือทางเลือกที่มีค่ำ F<sub>1,m<sub>1</sub></sub>(x<sub>1</sub> = D) น้อยที่สุดและแลคอบแทนที่ดีที่สุดคือ f<sub>1</sub>(x<sub>1</sub> = D)

## ท้วอย่างที่ 3.3

การประยุกคโปรแกรมพลวัคในการ เร<sup>ิ</sup>งโครงงานที่มีความซับซ<sup>ั</sup>อนขึ้น ก็จะค้องมี ความยุ่งยากขึ้นไปบ้าง แคนลักการก็ไม่ได้เปลี่ยนแปลงไป การจักแบ่งปัญหาออกเป็นปัญหา ี้ยอย ๆ ยังคงยึดถือสายงานวิกฤติเป็นหลักโคยแบงขั้นตามงานที่เริ่มต้นจากเหตุการณ์เริ่มตน ของงานที่อยู่ในสายงานวิกฤติ และการแก้ปัญหาก็ยึกงานในสายงานวิกฤติเป็นหลักในการจะ พิจารณา

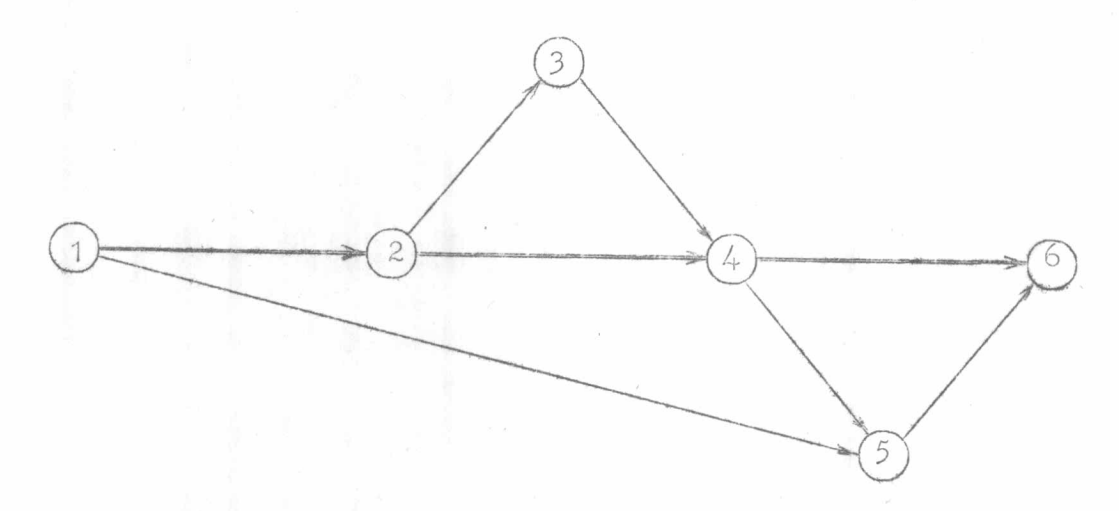

รูปที่ 3.5 โครงข่ายของโครงงานในตัวอย่างที่ 3.3

เมื่อพิจารณาโครงงานในรูปที่ 3.5 ซึ่งมีสายงาน 1-2-4-6 เป็นสายงาน วิกฤติในฐานะของปัญหาโปรแกรมพลวัค ก็สามารถแบ่งออกไค้เป็น 3 ขั้น ซึ่งเมื่อใช้วิธี การคำนวณแบบย้อนกลับ งานในขั้นต่าง ๆ ได้แก่

> ชนที่ 3 คือ งานที่เริ่มต้นจากเหตุการณ์ 4 ซึ่งเป็นเหตุการณ์เริ่มต้นของงาน 4-6 ซึ่งเป็นงานวิกฤติ นอกจากงาน 4-6 แล้วยังรวมสาย งาน 4-5-6 ซึ่งประกอบกวยงาน 4-5 และ 5-6 ควย ชนที่ 2 คือ งานที่เริ่มต้นจากเหตุการณ์ 2 ซึ่งเป็นเหตุการณ์เริ่มต้นของงาน 2-4 ไดแกงาน 2-4 และสายงาน 2-3-4 ที่ประกอบควยงาน 2-3  $H$ a $\approx$  $11$   $3-1$

ขั้นที่ 1 คือ งานต่าง ๆ ที่เริ่มต้นจากเหตุการณ์ 1 ซึ่งเป็นเหตุการณ์เริ่มต้นของ งานวิกฤติ 1-2 งานในขั้นนี้ได้แก่ งานวิกฤติ 1-2 และงาน 1-5 ซึ่งสิ้นสุกที่เหตุการณ์ 5 ในสายงาน 4-5-6 ของขั้นที่ 3

ิการคำนวณทาง เลือกที่ดีที่สุดและผลคอบแทนที่คีที่สุดจะ เริ่มคนที่ขึ้นที่ 3 คิดตาม ก้วยขั้นที่ 2 และขั้นที่ 1 คามลำกับ

#### ขั้นที่ 3

ทาง เลือกที่ดีที่สุดได้จากการพิจารถกทาง เลือกของงานในสายงานวิกฤติคืองาน 4-6 ทางเลือกที่กี่ที่สุกของงาน 4-6 กือทางเลือกที่ทำให้เสียค่าใช้จายน้อยที่สุด ค่าใช้ ี่<br>จายของทางเลือกตาง ๆ ประกอบควยคาใช้จายในการทำงาน 4-6 ควยทางเลือกนั้น และค่าใช้งายในการทำงานในสายงาน 4-5-6 ให้แล้วเสร็จภายในระยะเวลาที่ใช้ใน<br>การทำงาน 4-6 ค้ายทางเลือกนั้น ซึ่งคองเป็นค่าใช้งายที่น้อยที่สุกควย

การคำนวณในขั้นนี้จึงค้องแยกออกเป็นสองคอน โดยในเบื้องค้นจะทำการคำนวณ หาการตัดสินใจที่ดีที่สุดและผลตอบแทนที่สีที่สุดของสายงาน 4-5-6 เมื่อเวลาที่มีให้สำหรับ<br>การทำงานนี้มีค่าต่าง ๆ กันโดยใช้วิธีการเช่นเคียวกับในตัวอย่างที่ 3.1 หลังจากนั้นจึงทำ การคำนวณค่าใช้จ่ายที่เกิดจากการทำงานตามทาง เลือกต่าง ๆ คังนี้

 $d_{3,m_2}$ 

 $x_3 \geq d_{3,m_3}$ 

 $F_{3,\text{m}_3}(x_3) = C_{3,\text{m}_3} + g_1(d_{3,\text{m}_3})$ 

เป็น คำใช้จายในการทำงานในขั้นที่ 3 ทามทางเลือก  $\begin{pmatrix} 1 & 0 \\ 0 & 0 \end{pmatrix}$   $F_{3,m_3}(x_3)$  $m_3$  เมื่อมีเวลาในการทำงาน  $x_3$ นป็น คาใช้จายในการทำงาน 4-6 ตามทางเลือก m3 C<sub>3,m<sub>3</sub><br>d<sub>3,m<sub>3</sub><br>g<sub>3</sub>(d<sub>3,m<sub>3</sub>)</sub></sub></sub> เป็น เวลาที่ใช<sup>้</sup>ในการทำงาน 4–6 ตามทางเลือก m<sub>3</sub><br>เป็น ผลตอบแทนที่สสี่สุก (กาใช้จายที่น้อยที่สุก) ในการ ทำงานในสายงาน 4-5-6 ภายในระยะเวลา

หางเลือกที่คีที่สุด m\* คือทางเลือกที่มีค่าใช้จ่าย F<sub>3,m (x3</sub>) น้อยที่สุด

$$
f_{3}(x_{3}) = \frac{\sin \left\{ F_{3,m_{3}}(x_{3}) \right\}}{\sin \left\{ G_{3,m_{3}} + g_{1}(d_{3,m_{3}}) \right\}}
$$

#### ขั้นที่ 2

ในขั้นนี้ งานวิกฤติคืองาน 2-4 จึงต้องพิจารณาทางเลือกที่คี่ที่สุดของงาน 2-4 ค่าใช้งายสะสม  $(F_{2,m_2}(x_2))$  ซึ่งเกิดจากการทำงาน  $_{2-4}$  ควยทางเลือก m<sub>2</sub><br>เพื่อให้งานในขั้นที่ 2 และ 3 แลวเสร็จภายในระยะเวลา  $x_2$ ประกอบควย 1. คำใช้จายในการทำงาน 2-4 คั่วยทางเลือก m2(c<sub>2,m2</sub>)<br>2. แลตอบแทนที่ศัทสุกจากขันที่ 3 ในการทำงานโดยใช<sub>้เวลา</sub>  $x_2 - d_{2,m} (f_2(x_2 - d_{2,m})))$ <br>3. แลคอบแหน่ที่ที่ที่สุดของสายงาน 2-3-4 ในการทำงานให้แล้วเสร็จภายใน

ระยะเวลาที่ใช้ในการทำงาน 2-4 ควยทางเลือก  $m_2(\varepsilon_1(\mathrm{d}_{2,\mathrm{m}_2}))$ 

ดังนั้น

=  $C_{2,m_2}$  +  $f_3(x_2 - d_{2,m_2})$  +  $g_1(d_{2,m_2})$  $F_{2,m_2}(x_2)$  $x_2 \geq d_{2,m_2}$ 

หาง เลือกที่กี่ที่สุก m\* คือทาง เลือกที่มีกำใช้จ่าย  $F_{2,m}(x_2)$  น้อยที่สุกและ

 $f_2(x_2) = \frac{\text{Min}}{\text{min}} \left\{ F_{2, \text{min}}(x_2) \right\}$ Min =  $\frac{1}{m_2}$   $\left\{\frac{c_{2,m_2} + f_3(x_2 - d_{2,m_2}) + g_2(d_{2,m_2})}{\frac{1}{m_2}}\right\}$  $x_2 \geqslant d_{2,\mathfrak{m}_{\alpha}}$ 

ขั้นที่ 1

งานวิกฤติในขั้นนี้คืองาน 1-2 ผลลัพธ์ที่ดีที่สุดจึงได้จากการพิจารณาหาทางเลือก ที่สีที่สุดสำหรับการทำงาน 1-2 สิ่งที่น่าสนใจในขั้นนี้คืองาน <sub>1-5</sub> ซึ่งเริ่มต้นจากเหตุการณ์<br>1 และสิ้นสุดที่เหตุการณ์ 5 ซึ่งอยู่ในสายงานที่ได้กล่าวถึงไปแล้วในขั้นที่ 3 การทำงาน 1-5 นี้จะต้องสอดคล้องกับงานอื่น ๆ ในโครงงานค้วย ซึ่งก็หมายความว่า งาน 1-5 จะต้อง แล้วเสร็จลงกอนที่งาน 5-6 เริ่มต้นขึ้น คังนั้นงาน 1-5 จะต้องเสร็จลงภายในระยะเวลา ที่เท**่ากับ**แลรวมของเวลาการทำงานของงาน 1-2, 2-4 และงาน 4-5

คำใช้จายสะสมที่เกิดจากการทำงาน 1-2 คั่วยทางเลือก เพื่อให้งานในขั้นที่1,

และ 3 แล้วเสร็จภายในระยะเวลา x (F 1 m (x )) ประกอบควย<br>1. คำใช้จ่ายในการทำงาน 1-2 ควยทางเลือก m ซึ่งใช้เวลา d 1 m (C 1 m )<br>2. ผลตอบแทนที่คีที่สุดในการทำงานขั้นที่ 2 และ 3 ให้แล้วเสร็จภายในเวลา

 $x_1 = d_{1,m}$   $(r_2(x_1 - d_{1,m}$ <br>3. ผลตอบแหนที่กี่ที่สุกในการทำงาน 1-5 ให้แล้วเสร็จภายในระยะเวลา

 $(p_1(d_{1,m_1} + D_{(2-4)},2(x_1-d_{1,m_1}) + D_{(4-5)},2(x_1-d_{1,m_1}))$ 

55

$$
\begin{array}{cc}\n\begin{pmatrix}\n\frac{1}{2} & \frac{1}{2} \\
\frac{1}{2} & \frac{1}{2} \\
\frac{1}{2} & \frac{1}{2}\n\end{pmatrix}, & \frac{1}{2} \begin{pmatrix} x_1 - d_1, m_1 \\ m_1 \end{pmatrix}, & \frac{1}{2} \begin{pmatrix} \frac{1}{2} & \frac{1}{2} \\
\frac{1}{2} & \frac{1}{2} \\
\frac{1}{2} & \frac{1}{2} \\
\frac{1}{2} & \frac{1}{2} \\
\frac{1}{2} & \frac{1}{2} \\
\frac{1}{2} & \frac{1}{2} \\
\frac{1}{2} & \frac{1}{2} \\
\frac{1}{2} & \frac{1}{2} \\
\frac{1}{2} & \frac{1}{2} \\
\frac{1}{2} & \frac{1}{2} \\
\frac{1}{2} & \frac{1}{2} \\
\frac{1}{2} & \frac{1}{2} \\
\frac{1}{2} & \frac{1}{2} \\
\frac{1}{2} & \frac{1}{2} \\
\frac{1}{2} & \frac{1}{2} \\
\frac{1}{2} & \frac{1}{2} \\
\frac{1}{2} & \frac{1}{2} \\
\frac{1}{2} & \frac{1}{2} \\
\frac{1}{2} & \frac{1}{2} \\
\frac{1}{2} & \frac{1}{2} \\
\frac{1}{2} & \frac{1}{2} \\
\frac{1}{2} & \frac{1}{2} \\
\frac{1}{2} & \frac{1}{2} \\
\frac{1}{2} & \frac{1}{2} \\
\frac{1}{2} & \frac{1}{2} \\
\frac{1}{2} & \frac{1}{2} \\
\frac{1}{2} & \frac{1}{2} \\
\frac{1}{2} & \frac{1}{2} \\
\frac{1}{2} & \frac{1}{2} \\
\frac{1}{2} & \frac{1}{2} \\
\frac{1}{2} & \frac{1}{2} \\
\frac{1}{2} & \frac{1}{2} \\
\frac{1}{2} & \frac{1}{2} \\
\frac{1}{2} & \frac{1}{2} \\
\frac{1}{2} & \frac{1}{2} \\
\frac{1}{2} & \frac{1}{2} \\
\frac{1}{2} & \frac{1}{2} \\
\frac{1}{2} & \frac{1}{2} \\
\frac{1}{2} & \frac{1}{2} \\
\frac{1}{2} & \frac{1}{2} \\
\frac
$$

คั่งนั้น

เวลาที่อีสู่คของงาน 2-4 เมื่อเวลาการทำงาน ที่ให้แก่งานในขั้นที่ 2 และ 3 เป็น  $x_1$ -4  $x_1$  m<br>เวลาการทำงานที่คีที่สุดของงาน 4-5 เมื่อ<br>เวลาการทำงานที่ให้แก่งานในขั้นที่ 2 และ 3  $\sin x_1 - a_1$ <sub>, m<sub>1</sub></sub>

 $F_{1,m_1}(x_1) = C_{1,m_1} + C_2(x_1 - d_{1,m_1}) + P_1(d_{1,m_1} + d_{1,m_1})$  $D_{(2-4),2}(x_1 - d_{1,m_1}) + D_{(4-5),2}(x_1 - d_{1,m_1}))$  $X_1 \geq d_{1,m_1}$ 

ท่างเลือกที่คีที่สุด <sub>m\*</sub> เมื่อระยะเวลาการทำงานของโครงงานเป็น x คือท่าง<br>เลือกที่มีค่ำ F x x คำที่สุด แลตอบแทนที่คีที่สุดของโครงงานเมื่อระยะเวลาการ<br>ทำงานเป็น x ก็คือ คำใช้จ่ายสะสมของทางเลือกที่คีที่สุกนั้นเอง นั้นคือ

$$
f_{1}(x_{1}) = \min_{m_{1}} \left\{ C_{1_{1},m_{1}} + C_{2}(x_{1} - d_{1_{1},m_{1}}) \right\}
$$
  
+  $P_{1}(d_{1_{1},m_{1}} + D_{(2-\frac{1}{4})_{1}}) \left\{ C_{1} + D_{(4-\frac{1}{4})_{1}}(x_{1} - d_{1_{2},m_{1}}) \right\}$ 

การทุกสอบการ เริงโครงงานโคยใช้โปรแกรมพูลวัค

จากตัวอย่างในการประยุกต์โปรแกรมพลวัตในการ เร่งโครงงานข้างต้นแสดงให้ เห็นว่าสามารถนำเอาโปรแกรมพลวัตมาประยุกต์กับโครงงานได้ทุกลักษณะ อย่างไรก็ตาม<br>เพื่อเป็นการพิสูจน์ให้เห็นชัคว่า ผลลัพธ์ที่ได้จากการเร่งโครงงานค้วยการประยุกต์ -<br>โปรแกรมพลวัตเป็นผลลัพธ์ที่ดีที่สุก ( Optimal Solution ) - จึงนำเอาปัญหาการเร่ง<br>โครงงานซึ่งใช<sup>้</sup>เป็นตัวอย**่**างการเร่งโครงงานค<sup>้</sup>ายวิธีธรรมคาในหนังสือ "การวิจัยการคำเนิน งาน" โดยผู้ช่วยศาสตราจารย์ คร.วิจิตร ตัณฑสุหธิ์, ผู้ช่วยศาสตราจารย์ วันชัย ริจิรวนิช และผู้ชวยศาสตราจารย์ คร.ศิริจันทร์ ทองประเสริฐ (ถูกาคนนวก ก.) มาทำการแก่ปัญหา โคยใช้โปรแกรมพลวัตในตัวอย่างที่ 3.4

### ท้วอยางที่ 3.4

ในโครงงานอย่างหนึ่ง สามารถกำหนดเวลาการทำงานของแต่ละงานพร้อมทั้ง คำใช้จายที่เกี่ยวข้องในการทำงานตามปกติและการทำงานแบบเร<sup>่</sup>งได้ในตารางที่ 3.1 และมีโครงขายของโครงงานตามรูปที่ 3.6

5零~

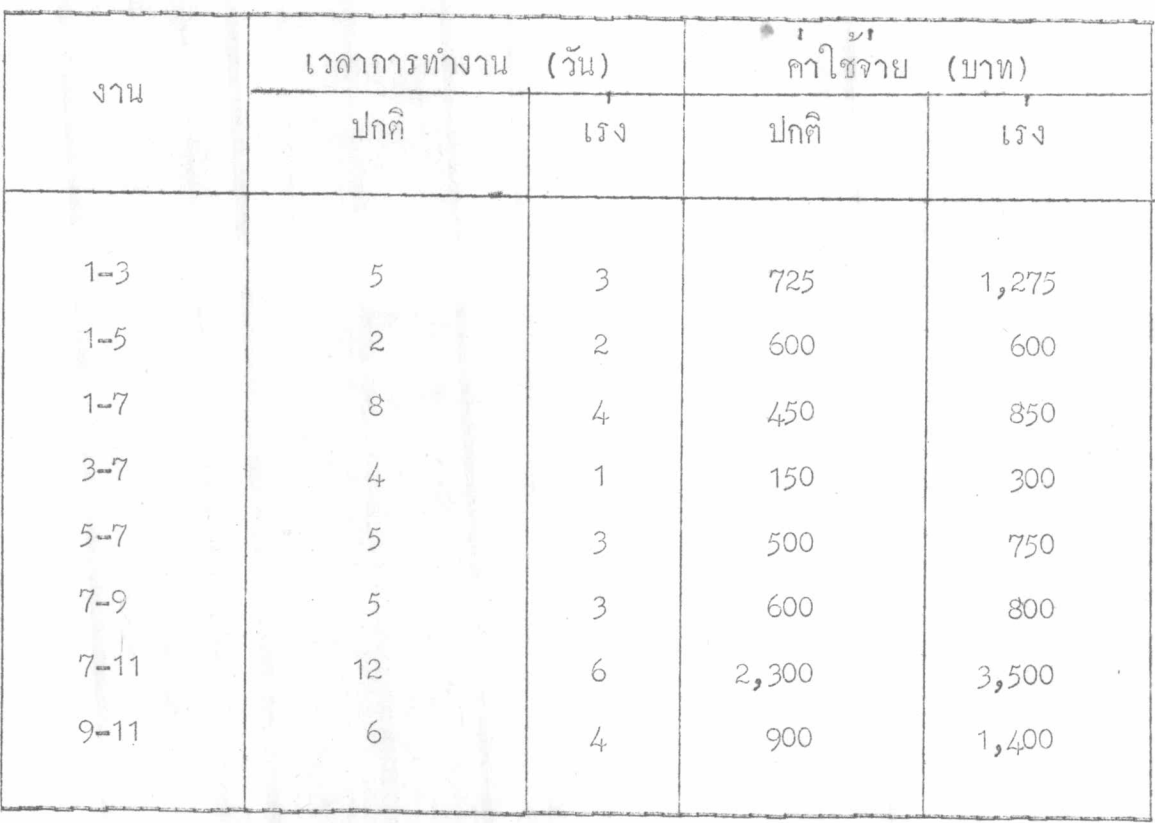

ทารางที่ 3.1 เวลาการทำงานและค่าใช้จายของโครงงานในตัวอย่าง 3.4

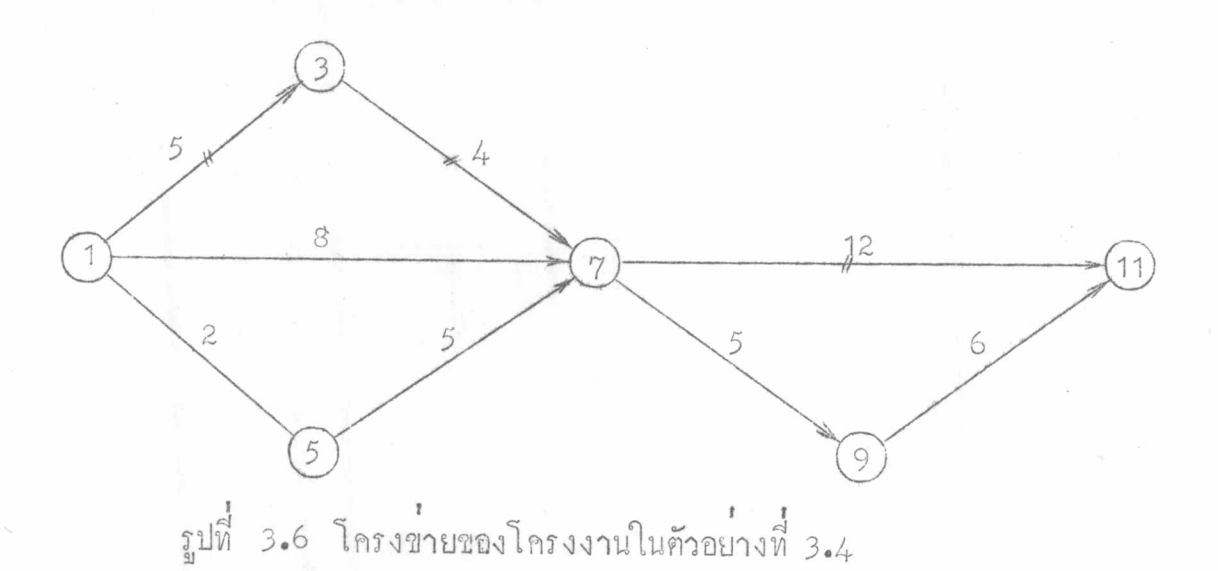

ตาราง เวลาและค่าใช้จายข้างต้น สามารถเขียนใหม่ในรูปของทาง เลือกของการ ทำงานแคละงานได้ในศารางที่ 3.2 โดย a ก็อระยะเวลาในการทำงานของแคละทางเลือก และ c คือค่าใช่จายในการทำงานของทางเลือกนั้น ในที่นี้ สมมติว่า c และ a แปรผันใน อัตราส่วนโคยตรงตอกัน

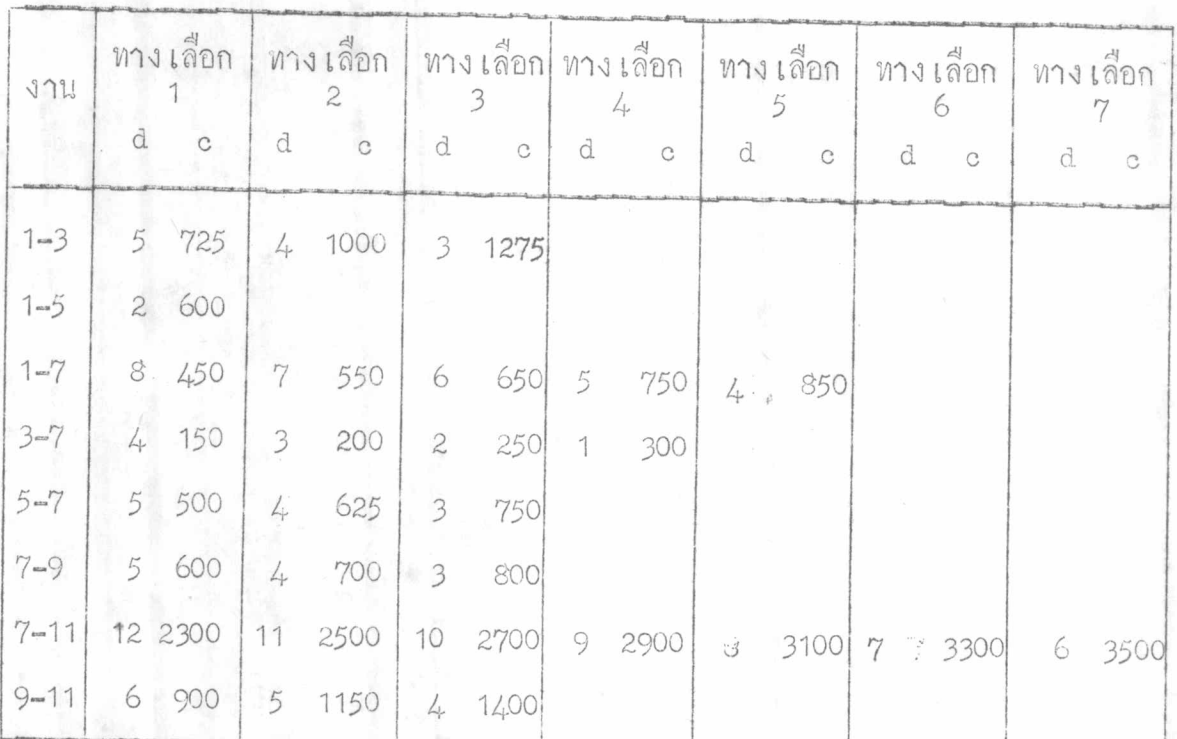

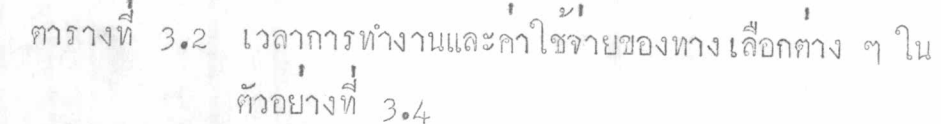

ในโครงงานนี้ สายงานวิกฤติคือสายงาน 1-3-7-11 ซึ่งประกอบควยงาน 1-3, 3-7 และงาน 7-11 คังนั้น ปัญหานี้จึงเป็นปัญหาโปรแกรมพลวัตที่มีสามขั้น ซึ่ง เมื่อพิจารณาแบบยอนกลับแล้ว ขั้นที่สาม คือ งานและสายงานที่เริ่มฅ้นจากเหตุการณ์ 7 ได้แก่ งาน 7-11 และสายงาน 7-9-11 ขั้นที่สองได้แก่งานที่เริ่มต้นจากเหตุการณ์3 คืองาน 3-7 และขั้นที่ 1 คืองานและสายงานตาง ๆ ที่เริ่มคนจากเหตุการณ์ 1 ไก้แก งาน 1-3 งาน 1-7 และสายงาน 1-5-7 การแก้ปัญหานี้คำเนินการเป็นขั้นตอน ดังนี้

 $\frac{1}{2}$   $\frac{1}{2}$   $(x_3 = 0, 1, 2, \ldots, 21)$ 

ทำการหานลลัพธ์ที่กี่ที่สุดจากทางเลือก m3 ของงาน 7-11 ซึ่งมีอยู่ 7<br>ทางเลือก โดยมีเวลาการทำงานและค่าใช้จ่าย คังนี้

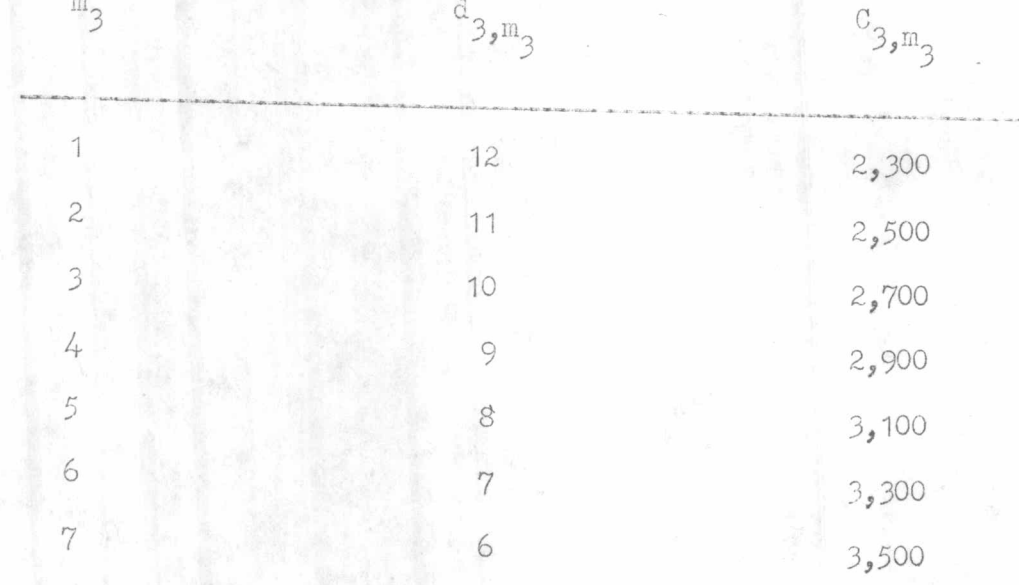

เมื่อมีเวลาการทำงานอยู่ x3 คำใช้จ่ายในการทำงานตามทาง เลือก m3 ที่ใช<sup>้</sup>เวลา d<br>นั่งมีค่าใช้จายพื้นอยที่สุดในการทำงานในสายงาน 7-9-11 (c<sub>3 m)</sub> แลว<br>ยังมีค่าใช้จายพื้นอยที่สุดในการทำงานในสายงาน 7-9-11 ให้แลวเสร็จภายในระยะเวลา<br>d<sub>3,m<sub>3</sub> หางเลือกที่สี่ที่สุด (m\*) คือหางเลือกที่มีค่าใช้จายน้</sub>

 $f_3(x_3) = \frac{\text{Min}}{\text{min}} \left\{ {c_{3,m_3} + g_1(a_{3,m_3})} \right\}$  $x_3 \geq d_{3, m_3}$ 

60:

เมื่อ  $g_1(a_{3,m_3})$  คือ ผลตอบแทนที่คีที่สุดจากการทำงานในสายงาน 7-9-11

 $g_1(a_3, m_3)$  หาได้จากการคำนวนควยโปรแกรมพลวัต โดยถือว่าสายงาน<br>7-9-11 เป็นปัญหาโปรแกรมพลวัตปัญหาหนึ่งต่างหากที่มี 2 ขั้น โดยขั้นที่ 1 คืองานที่เริ่ม<br>ต้นจากเหตุการณ์ 7 และขั้นที่ 2 คืองานที่เริ่มต้นจากเหตุการณ์ 9 การแก้ปัญ ควยวิธีเคียวกับในตัวอย่างที่ 3.1

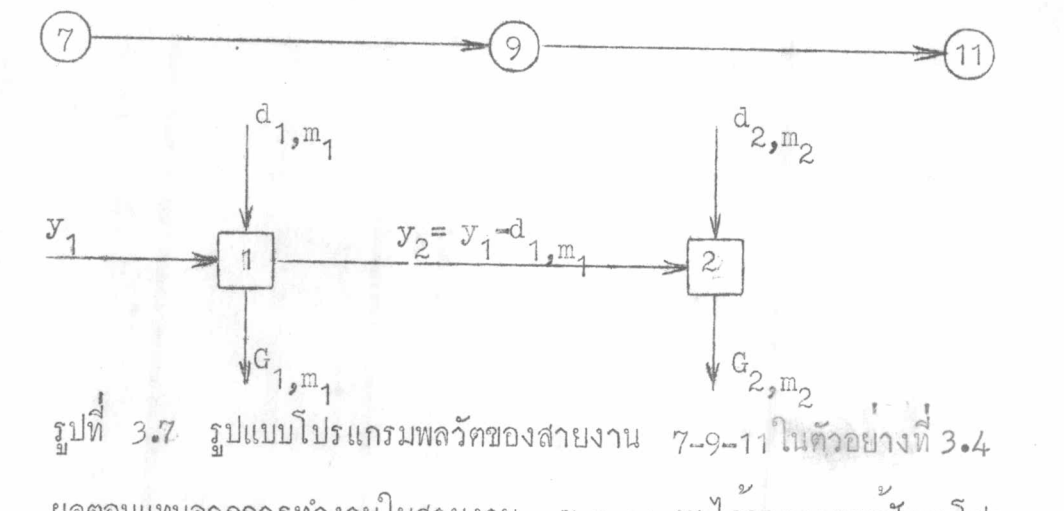

นลฅอบแทนจากการทำงานในสายงาน 7-9-11 หาได้จากการแก้ปัญหาโปรแกรม<br>พลวัฅข้างค้นค้วยวิธีการคำนวณแบบย้อนกลับ ดังนี้

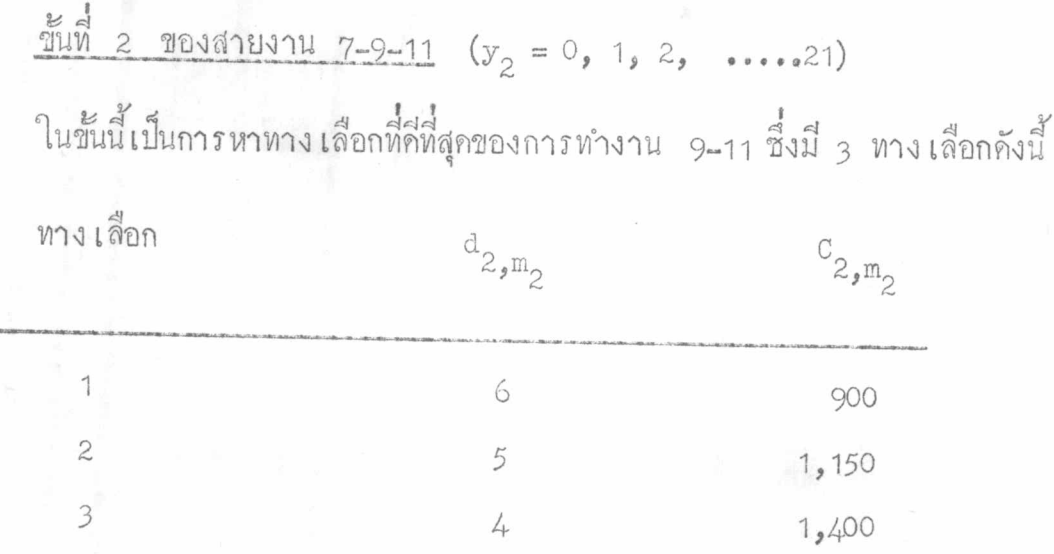

ี คำใช้จายที่เกิดจากการทำงานในขั้นนี้คามทาง เลือก m ให้แล้ว เสร็จภายในระยะ เวลา  $y_2(G_{2,m_2}(y_2))$  กือค่าใช้งายในการทำงาน 9-11 ตามหางเลือก  $m_2(C_{2,m_2})$ <br>หางเลือกที่กี่ที่สุก ( $m_2$ ) คือหางเลือกที่มีค่าใช้งาย  $G_{2,m_2}(y_2)$  น้อยที่สุก และแลคอบแหน

 $(y_2 \geq d_{2,m_2})$ 

การคำนวณหาคา  $\epsilon_2(y_2)$  ที่สะควกเป็นการคำนวณโคยใช<sup>้</sup>ศารางคังในตาราง  $\frac{4}{9}$  3.3

 $\varepsilon_2(y_2) = \frac{\text{Min}}{\text{min}} \left\{ G_{2, \text{max}} (y_2) \right\}$ 

 $G_{2, m_2}(y_2) = C_{2, m_2}$ 

ตารางที่ 3.3 การคำนวณโดยตารางสำหรับขั้นที่ 2 ของโปรแกรมพลวัตของ สายงาน 7-9-11 ในตัวอย่างที่ 3.4

|                 |              | $G_{2,m_2} (y_2)$                | นลลัพธ์ที่ดีที่สุด                     |                   |            |  |
|-----------------|--------------|----------------------------------|----------------------------------------|-------------------|------------|--|
| $\mathcal{F}_2$ | $m_2$ =<br>€ | $m_2 = 2$<br>$\frac{1}{2}$<br>2. | $=$ 3<br>$m_{2}$<br>$= 4$<br>$a_{2,3}$ | $m_{\tilde{Q}}^*$ | $g_2(y_2)$ |  |
| $0 - 3$         | \$320        | <b>Building</b>                  | sita                                   |                   | \$2.00     |  |
| 厶               |              |                                  | 1,400                                  | 3                 | 1,400      |  |
|                 |              | 1,150                            | 1,400                                  | 2                 | 1,150      |  |
|                 | 900          | 1,150                            | 1,400                                  |                   | 900        |  |
| $7 - 21$        |              | 1,150                            | 1,400                                  |                   | 900        |  |

 $\frac{\frac{1}{2} \left( \frac{1}{2} \right)^{\frac{1}{2}}}{\frac{1}{2} \left( \frac{1}{2} \right)^{\frac{1}{2}} \left( \frac{1}{2} \right)^{\frac{1}{2}} \left( \frac{1}{2} \right)^{\frac{1}{2}} \left( \frac{1}{2} \right)^{\frac{1}{2}} \left( \frac{1}{2} \right)^{\frac{1}{2}} \left( \frac{1}{2} \right)^{\frac{1}{2}} \left( \frac{1}{2} \right)^{\frac{1}{2}} \left( \frac{1}{2} \right)^{\frac{1}{2}} \left( \frac{1}{2} \right)^{\frac{1}{2}} \left($ ในขั้นนี้เป็นการหาทางเลื้อกในการทำงาน 7-9 ซึ่งมี 3 ทางเลือกคือ

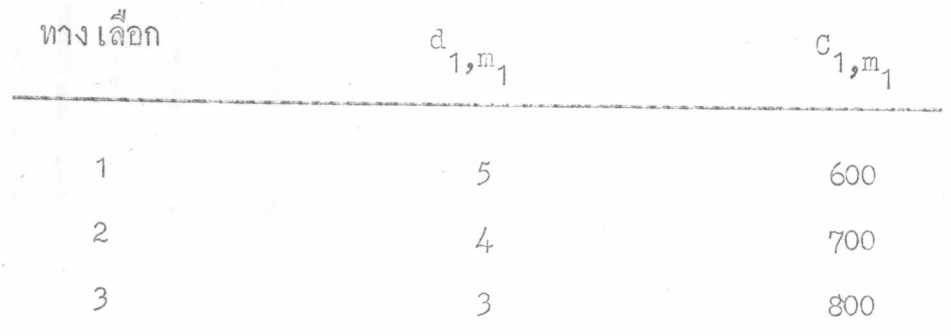

ค่าใช้จายที่เกิดจากการทำงาน 7-9 คั่วยทางเลือก my เพื่อให้งานในสายงาน 7-9-11 แล้วเสร็จภายในระยะเวลา  $y_1(G_1, m_1'(y_1))$  เป็นค่าใช้จายสะสมที่ประกอบค้วย<br>ค่าใช้จายในการทำงาน 7-9 คั่วยทางเลือก m<sub>1</sub> ( $c_{1,m_1}$ ) และผลคอบแทนที่กี่ที่สุดในการ ทำงาน 9-11 ให้แล้วเสร็จภายในระยะเวลา  $y_1 = d_{1,m} (g_2(y_1 - d_{1,m_1}))$  น<br>แหนที่กี่ที่สุกสาหรับการทำงานในสายงานนี้ให้แล้วเสร็จภายในระยะเวลา  $y_1(g_1(y_1))$ ผลฅอบ คือผลคอบแทนของทาง เลือกที่ลีที่สุก (m\*) ซึ่ง เป็นทาง เลือกที่มีค่าใช้จายน้อยที่สุก

ดังนั้น

 $G_{1,m_1}(y_1) = C_{1,m_1} + E_2 (y_1 - d_{1,m_1})$  $y_1 \geqslant d_{1, m_1}$ =  $\begin{cases} C_{1,m_1} + E_2(y_1 - d_{1,m_1}) \end{cases}$  $g_1(y_1)$  $y_1 \geq d_{1,m_1}$ 

การหานลคอบแหนที่ดีที่สุดและการคัดสินใจที่ดีที่สุดในการทำงาน 7-9 เพื่อให<sup>้</sup> สายงาน 7-9-11 แล้วเสร็จภายในระยะเวลา  $y_1$  เมื่อ  $y_1$  มีคาตาง ๆ กันตั้งแต<br>0-21 วัน สามารถทำการคำนวณได้โดยใช้ตาราง ดังในตารางที่ 3.4 แลลัพธ์ที่ดีที่สุก<br>พี่ได้จากการคำนวณโดยตารางที่ 3.4 นี้ประกอบควยแลตอบแหนที่ดีที่สุด เวล ที่สที่สุกในการทำงาน 7-9 และ 9-11 โดย

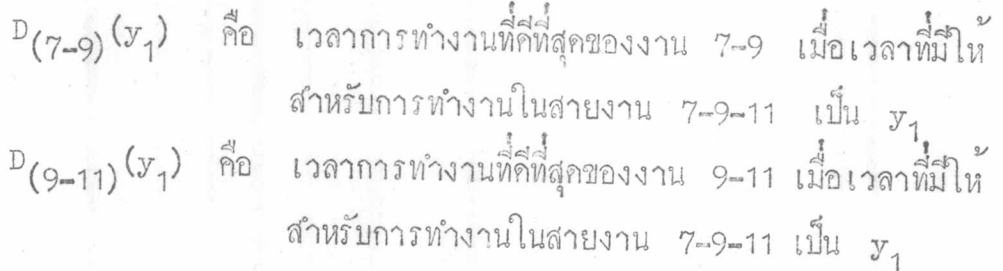

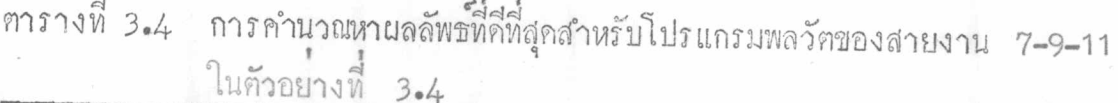

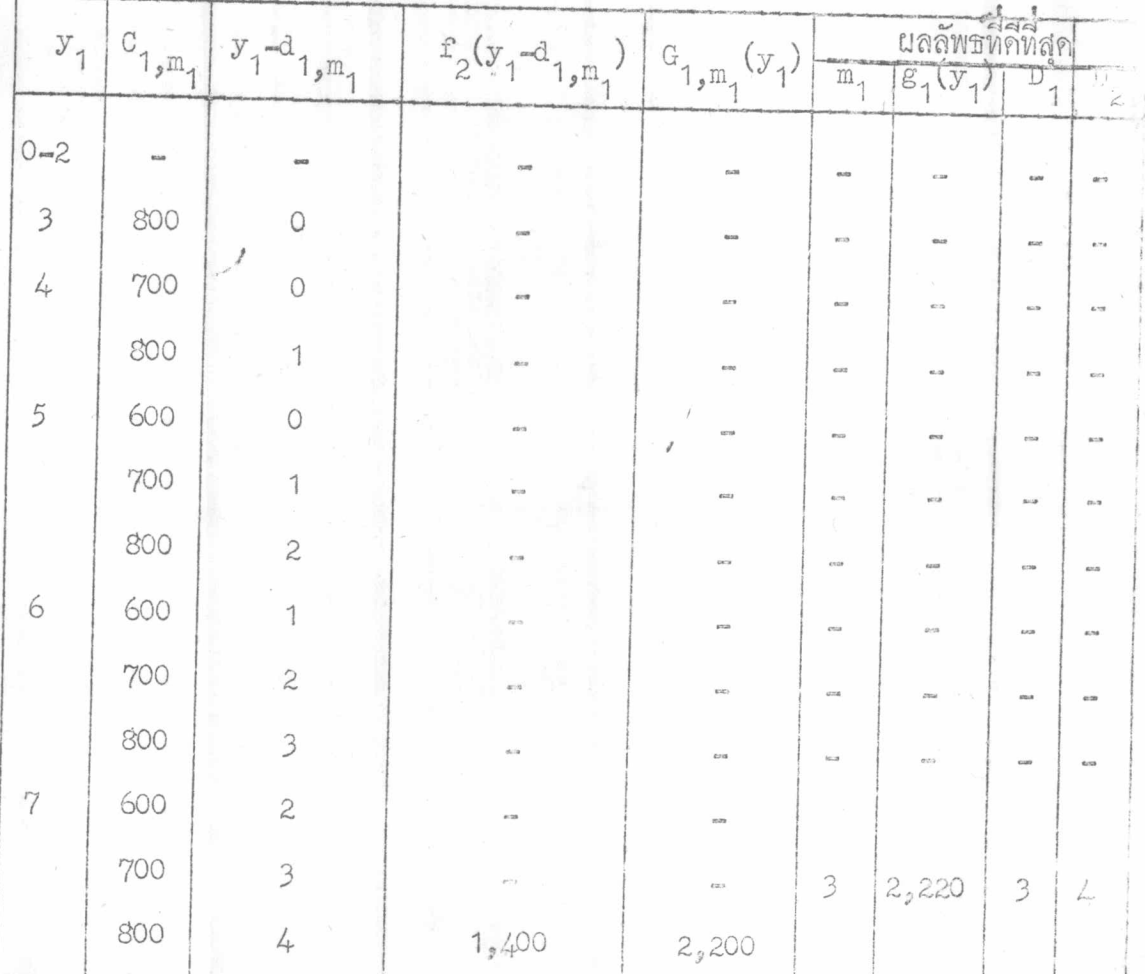

## คารางที่ 3.4 (คอ)

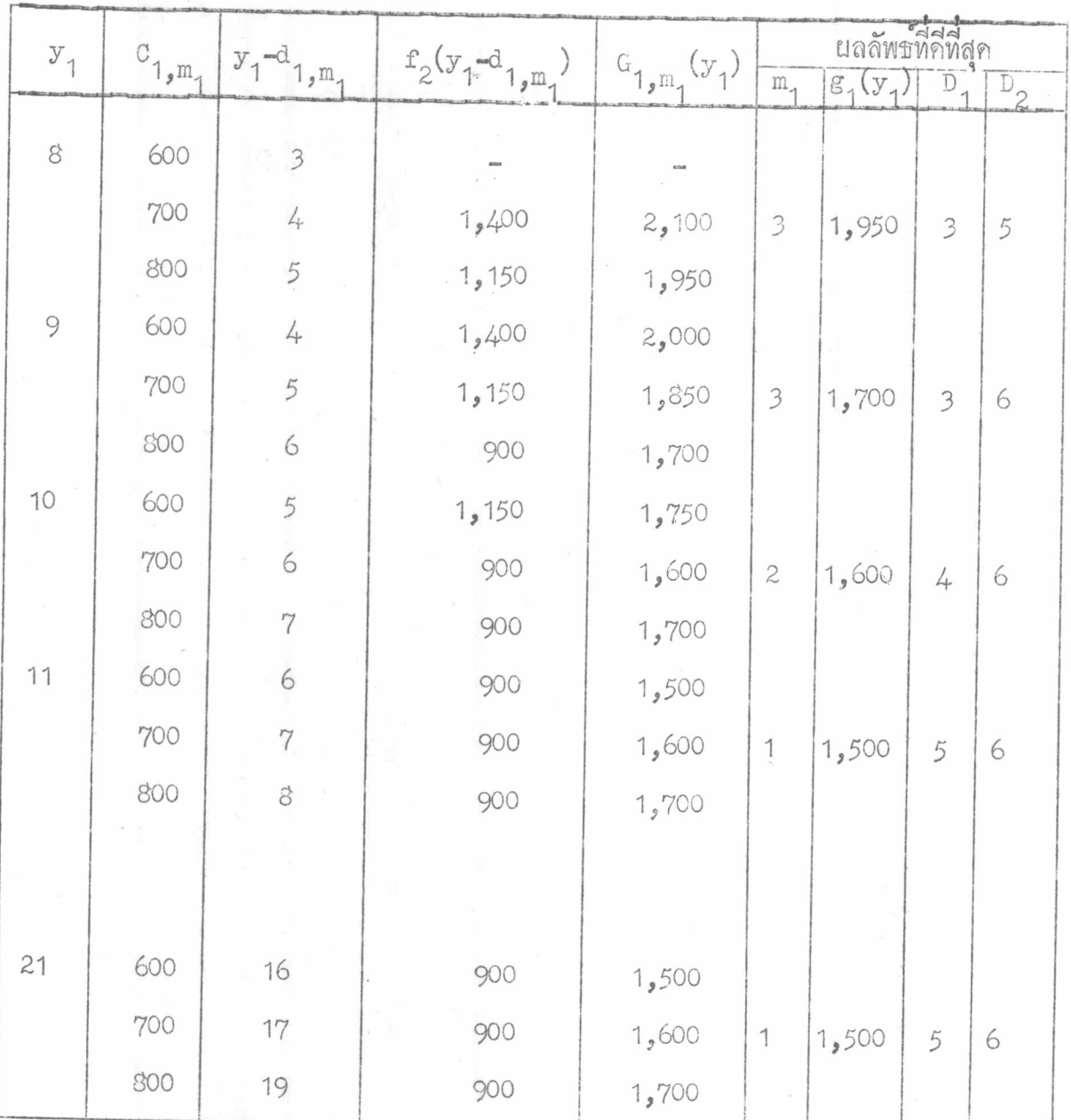

 $D_1 = D_{(7-9)}(y_1)$ <br> $D_2 = D_{(9-11)}(y_1)$ 

65

การคำนวณข้างค้น เป็นการคำนวณหาผลตอบแทนที่กี่ที่สุดของสายงาน 7-9-11 เพื่อนำไปใช้ในการคำนวณหาผลตอบแหนที่กี่ที่สุดของขั้นที่ 3 ของตัวอย่างที่ 3.4 นี้ ซึ่ง คำนวณไก<sup>้</sup>โคย  $f_3(x_3) = \frac{m_1}{m_3} \left\{ {c_{3,m_3} + g_1(x_3)} \right\}$ 

 $\begin{array}{ccc}\n & \frac{1}{4} & (1, 3, 1, 3) \\
 & \frac{1}{3} & (1, 3, 1, 3) \\
 & \frac{2}{3} & (1, 3, 1, 3) \\
 & \frac{2}{3} & (1, 3, 1, 3) \\
 & \frac{2}{3} & (1, 3, 3, 3) \\
 & \frac{2}{3} & (1, 3, 3, 3) \\
 & \frac{2}{3} & (1, 3, 3, 3) \\
 & \frac{2}{3} & (1, 3, 3, 3) \\
 & \frac{2}{3} & (1, 3, 3, 3) \\
 & \frac{2}{3} & (1, 3$ 

ผลลัพธ์ที่ดีที่สุดจากการคำนวณโกยใช<sup>้</sup>ศารางในศารางที่ 3.5 ประกอบควยผลศอบ ที่มีให้ลำหรับการทำงานในขั้นนี้มีคำตาง ๆ กัน โดย

> คือ เวลาการทำงานที่คี่ที่สุดของงาน 7-11 เมื่อเวลา สำหรับการทำงานในขั้นที่ 3 เป็น  $x_2$ คือ เวลาการทำงานที่กี่ที่สุกของงาน 7-9 เมื่อเวลา สำหรับการทำงานในขั้นที่ 3 นี้เป็น  $x_3$ คือ เวลาการทำงานที่ดีที่สุดสำหรับงาน 9-11 เมื่อเวลา สำหรับการทำงานในขั้นที่ 3 เป็น x<sub>3</sub>

คือ ผลคอบแทนที่คีที่สุดจากการทำงานในสายงาน7-9-11

ให<sup>้</sup>แล้วเสร็จภายในระยะเวลา <sub>x3</sub> ซึ่งได้จาก

mm<sup>1</sup> 3.4 โกย  $g_1(x_3) = g_1(y_1 - x_3)$ 

 $D_{(7-11),3}(x_3)$  $D_{(7-9),3}(x_3)$  $D_{(9-11),3}(x_3)$ 

**ND 6 图 1 / 1** 

66

| $x_3$   | $c_{3,m_3}$ | $\epsilon_{3,m_3}(x_3)$   | $F_{3,m_3}(x_3)$    | การคัดสินใจที่สีสี่สุด |            |                         |                |    |
|---------|-------------|---------------------------|---------------------|------------------------|------------|-------------------------|----------------|----|
|         |             |                           |                     | $m_{2}^*$              | $f_2(x_2)$ | D1                      | D <sub>2</sub> | D3 |
| $0 - 6$ |             |                           |                     |                        |            |                         |                |    |
| 7       | 3,300       | 2,200                     | 5,500               |                        | 6          |                         |                |    |
|         | 3,500       | 2,200                     | 5,700               |                        | 5,500      | $\overline{7}$          | 3              | 4  |
| 8       | 3,100       | 1,950                     | 5,050               |                        |            |                         |                |    |
|         | 3,300       | 1,950                     | 5,050<br>5,250<br>5 |                        | 8          | $\overline{\mathbf{3}}$ | 5              |    |
|         | 3,500       | 1,950<br>$\mathbf{b}_{L}$ | 5,450               |                        |            |                         |                |    |
| 9       | 2,900       | 1,700                     | 4,600               |                        |            |                         |                |    |
|         | 3,100       | 1,700                     | 4,800               |                        |            |                         |                |    |
|         | 3,300       | 1,700                     | 5,000               | 4                      | 4,600      | 9                       | 3              | 6  |
|         | 3,500       | 1,700                     | 5,200               |                        |            |                         |                |    |
| 10      | 2,700       | 1,600                     | 4,300               |                        |            |                         |                |    |
|         | 2,900       | 1,600                     | 4,500               |                        |            |                         |                |    |
|         | 3,100       | 1,600                     | $4.700$             | $\mathfrak{Z}$         | 4,300      | 10                      | 4              | 6  |
|         | 3,500       | 1,600                     | 4,900               |                        |            |                         |                |    |
|         | 3,700       | 1,600                     | 5,100               |                        |            |                         |                |    |
| 11      | 2,500       | 1,500                     | 4,000               |                        |            |                         |                |    |
|         | 2,700       | 1,500                     | 4,200               |                        |            |                         |                |    |
|         | 2,900       | 1,500                     | 4,400               |                        |            |                         |                |    |
|         | 3,100       | 1,500                     | 4,600               | $\mathfrak{Z}$         | 4000       | 11                      | $\ddot{5}$     | 6  |
|         | 3,300       | 1,500                     | 4,800               |                        |            |                         |                |    |
|         | 3,500       | 1,500                     | 5,000               |                        |            |                         |                |    |

ตารางที่ 3.5 การคำนวณหาแลลัพธ์ที่คีที่สุดของขั้นที่ 3 ในตัวอย่างที่ 3.4

 $6<sup>o</sup>$ 

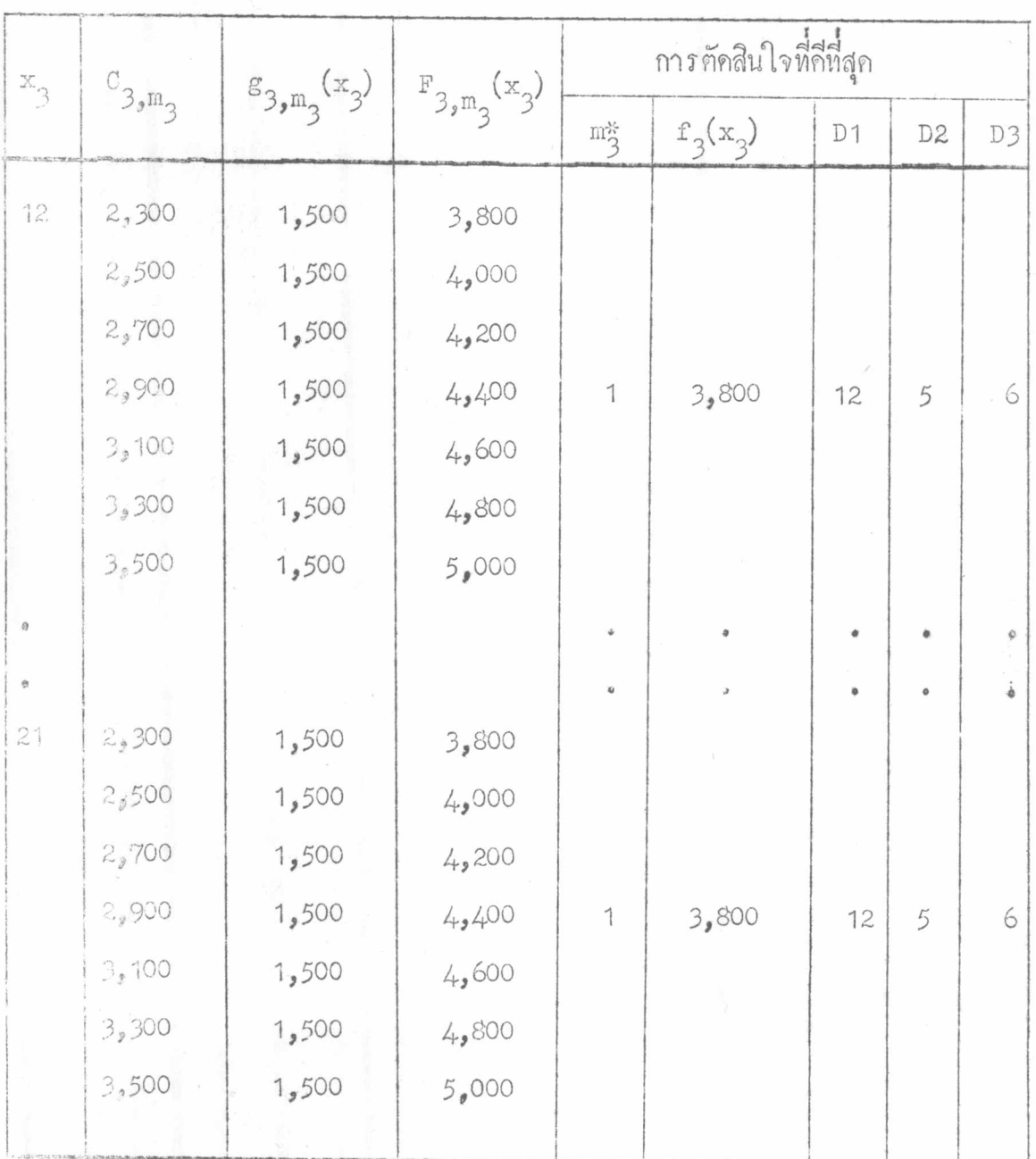

 $w$  and  $w$ 

 $\frac{\pi}{2}$  (x<sub>2</sub> = 0, 1, 2, .....21)

ทำการหาผลลัพธ์ที่สสี่สุกจากทางเลือก m ของงาน 3-7 ซึ่งมีอยู่ 4 ทาง เลือก คั่งนี้

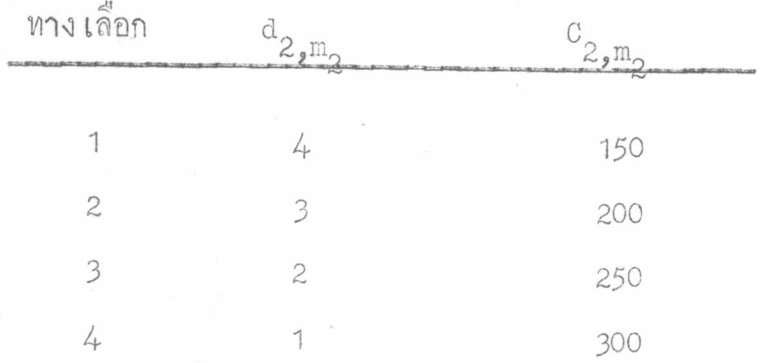

ค่าใช้ง่ายจากการทำงาน 3-7 ควยทางเลือก m<sub>2</sub> เพื่อให้งานในขั้นที่ 2<br>และ 3 แล้วเสร็จในระยะเวลา  $x_2$ คือ  $F_{2,m_2}(x_2)$  ซึ่งประกอบควยค่าใช้ง่ายของการ<br>ทำงาน 3-7 ควยทางเลือก m<sub>2</sub> และแลฅอบแทนที่กี่ที่สุกจากขั้นที่ 3 ที่ใช้เวลา ทาง เลือกที่มีคาใช้จายน้อยที่สุด

$$
f_2(x_2) = \frac{\text{Min}}{\text{max}} \left\{ F_{2,\text{min}}(x_2) \right\}
$$

=  $\begin{bmatrix} \text{Min} \\ \text{min} \\ \text{min} \end{bmatrix} \left\{ \begin{bmatrix} c_{2,m_2} + f_3(x_2 - d_{2,m_2}) \\ \text{min} \end{bmatrix} \right\}$ การคำนวณหาการตัดสินใจที่ดีที่สุดสำหรับค่ำ  $x_2$  ต่าง ๆ ตั้งแต่ 0-21 ใช้การ คำนวณโคยตาราง คังในตารางที่ 3.6

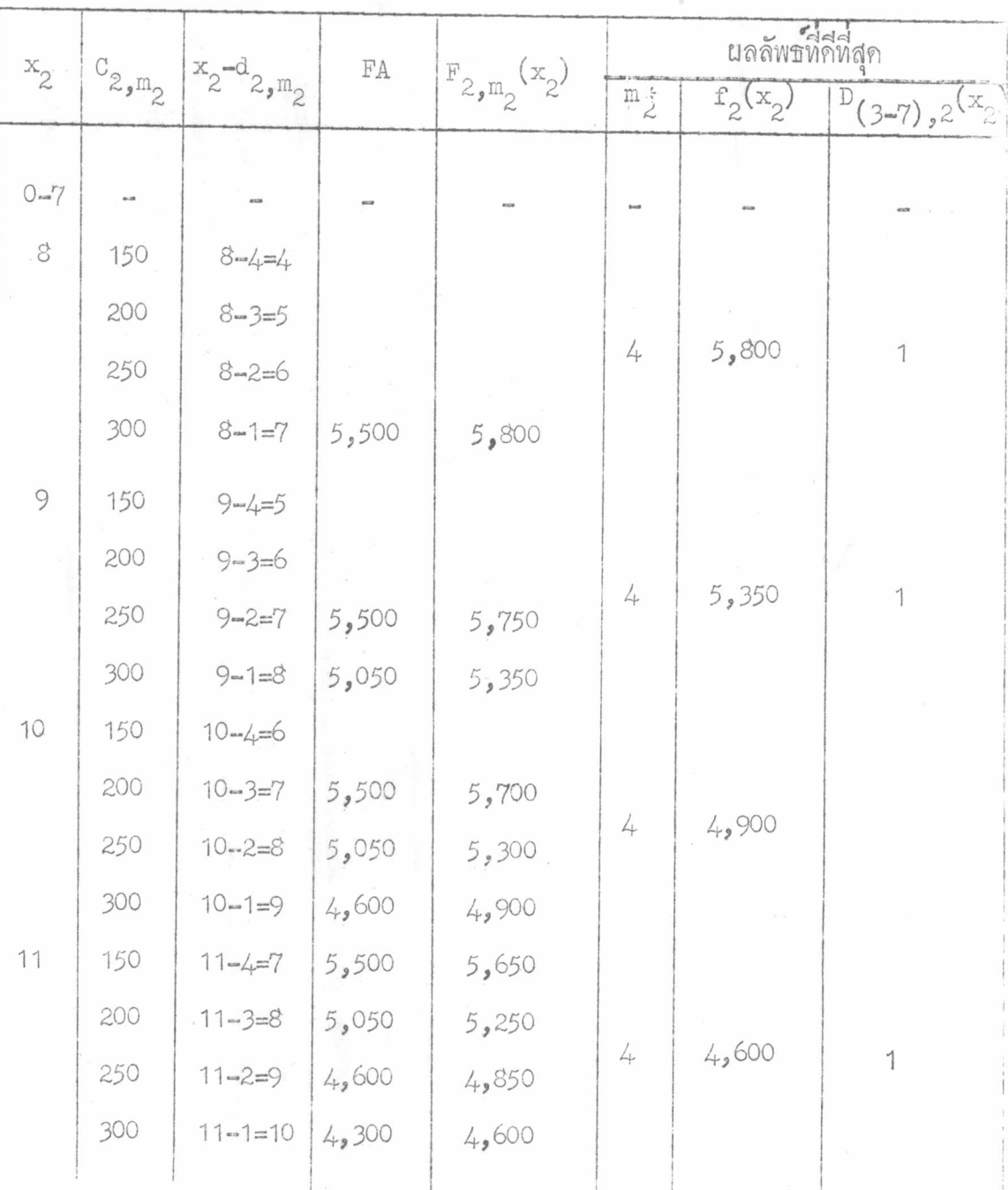

ทารางที่ 3.6 การคำนวณขั้นที่ 2 ของตัวอย่างที่ 3.4

หมายเหตุ -

 $FA = f_3(x_2 - d_{2,m_2})$ 

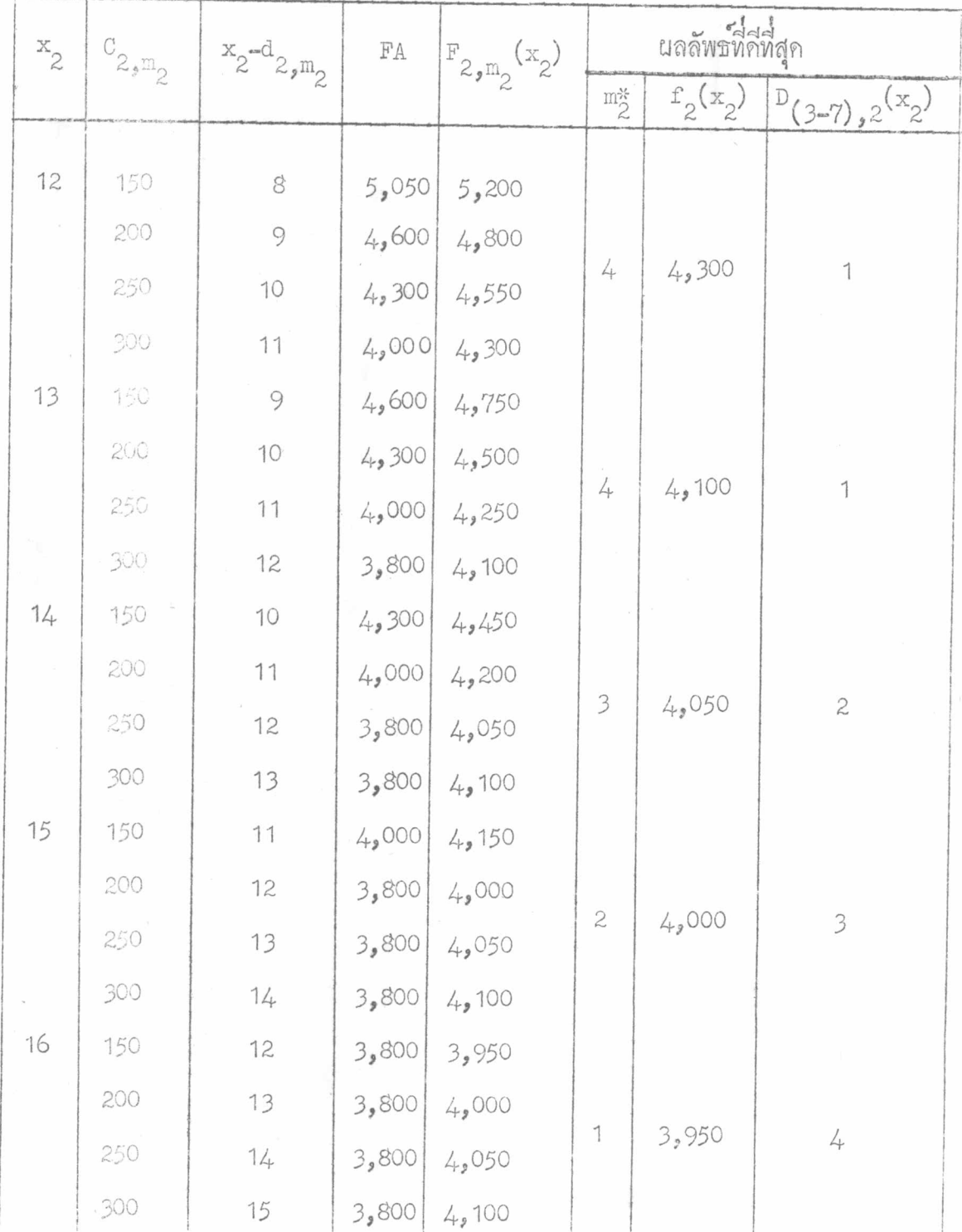

 $\bar{7}^{4}_{\cdot}$ 

ทารางที่ 3.6 (คอ)

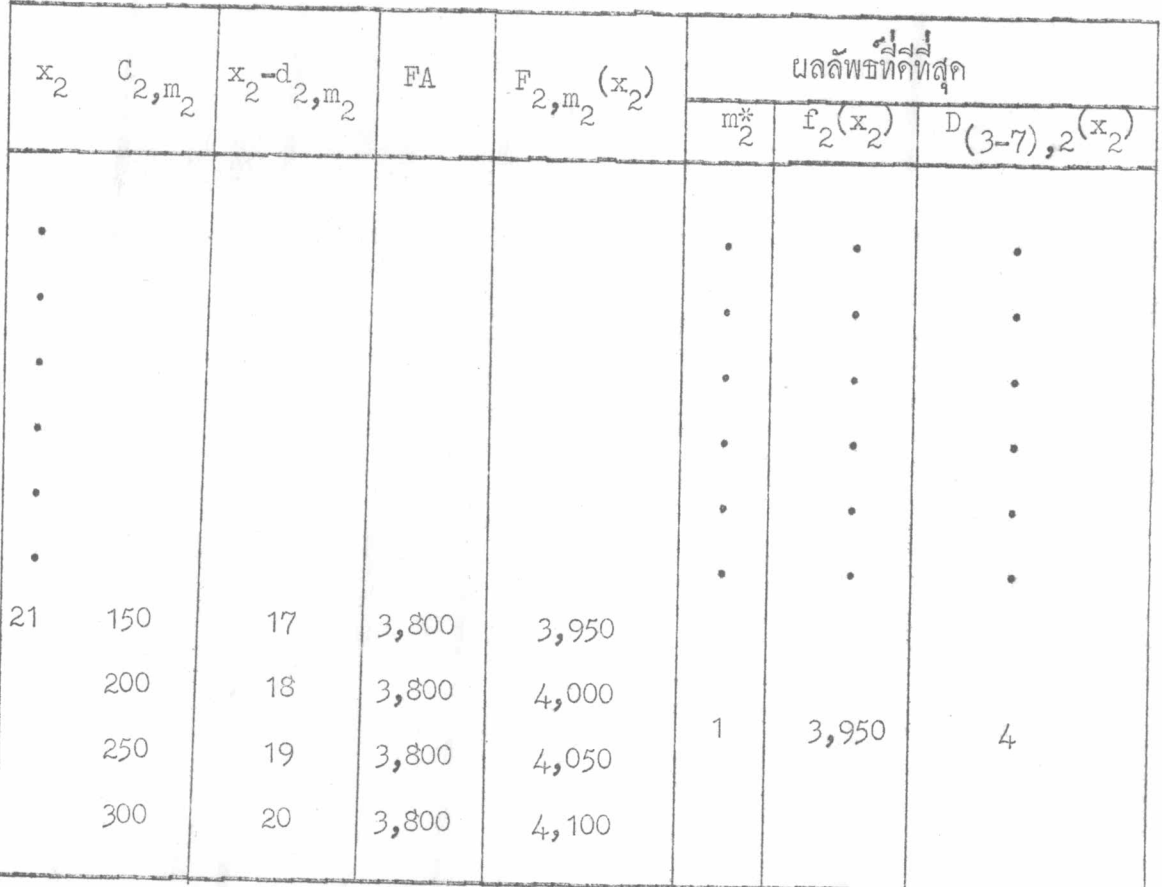

ผลจากการคำนวณในตารางที่ 3.6 ทำให้สามารถหาการคัดสินใจที่สีที่สุดที่จะ ใช้กำหนดการทำงานในขั้นที่ 2 และ 3 เมื่อมีเวลาสำหรับการทำงานทั้งสองขั้นนี้ตาง ๆ กัน พั้งแค่ 0 ถึง 21 วัน ได้ ดังในตารางที่ 3.7 โดย

> $D_{(7-11),2}(x_2) = D_{(7-11),3}(x_2 - D_{(3-7),2}(x_2))$  $D_{(7-9),2}(x_2) = D_{(7-9),3}(x_2 - D_{(3-7),2}(x_2))$  $D_{(9-11),2}(x_2) = D_{(9-11),3}(x_2 - D_{(3-7),2}(x_2))$

ซึ่งหาไก<sup>้</sup>จากตารางที่ 3.5

นมือ D<br>
(7-11), 2<sup>(x</sup>2<sup>)</sup>, <sup>D</sup>(7-9), 2<sup>(x</sup>2<sup>)</sup> และ D<br>
คือเวลาที่คีที่สุกสำหรับการทำงาน 7-11 , 7-9 และ 9-11 ตามลำคับ ถ่า x<sub>2</sub> เป็นเวลาที่มีให้สำหรับการทำงานในขั้นที่ 2 และ 3

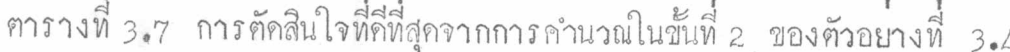

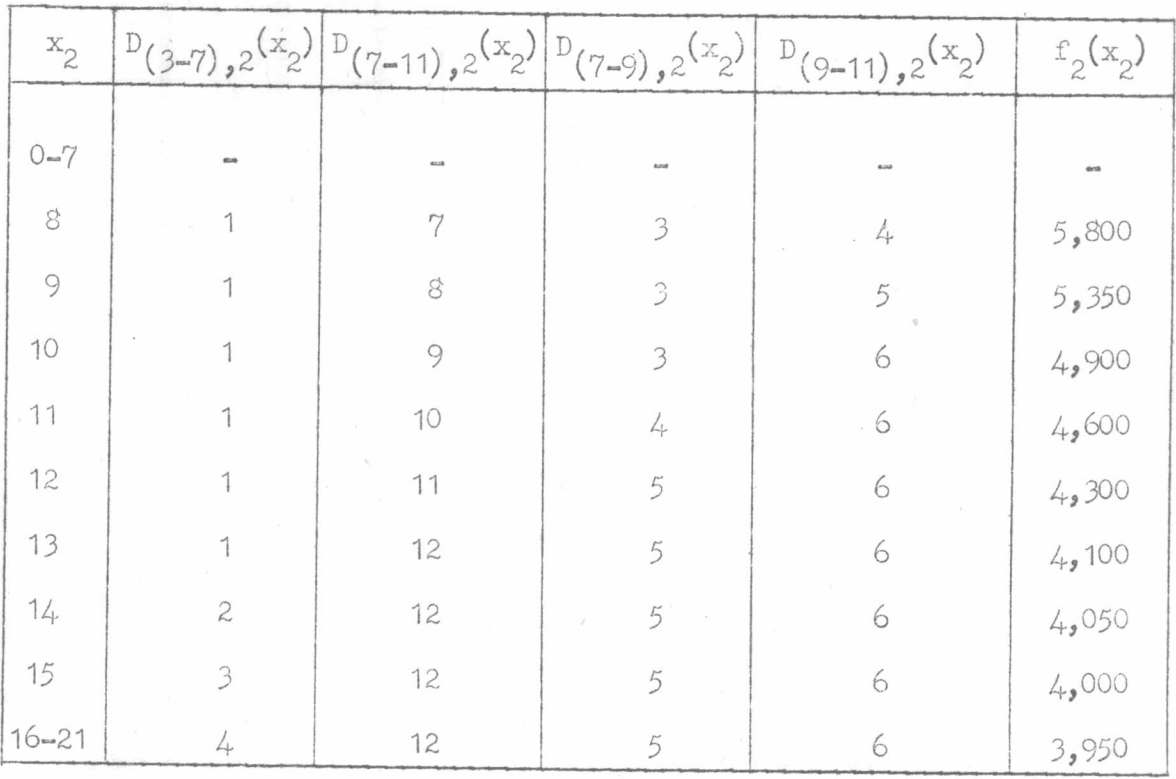

 $\frac{1}{2}$   $\frac{1}{2}$   $(x_1 = 0, 1, 2, \ldots 21)$ 

ทำการคำนวณหาผลลัพธ์ที่สที่สุกจากทางเลือก m<sub>1</sub> ของงาน 1-3 ซึ่งมีอยู่ 3 ทาง เลือก คือ

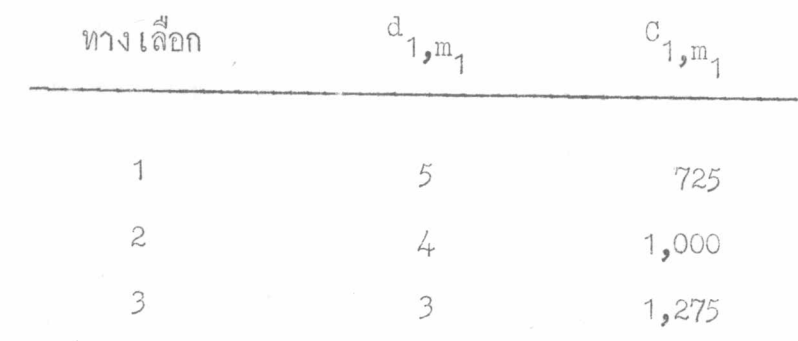

กำใช้จายที่เกิดจากการทำงานในขั้นที่ 1 ควยทางเลือก m เพื่อให้งานทั้งหมด แล้วเสร็จภายในเวลา  $x_1$  ( $F_{1,m_1}(x_1)$ ) ประกอบควย

1. คำใช้จายในการทำงาน 1-3 ควยทางเลือก m<sub>1</sub>

2. แลคอบแหนที่คีที่สุดจากขั้นที่ 2 ที่ใช้เวลาเท่ากับ  $x_1 - d_{1,m_1}$  $(\varepsilon_2(\mathbf{x}_1-\mathbf{d}_{1,\mathbf{m}_1}))$ 

3. แลฅอบแหนที่กี่ที่สุกในการทำงาน 1-7 ให้แล้วเสร็จภายในระยะเวลาที่เท่ากับ นลรวมของเวลาที่ใช้ในการทำงาน 1-3 ควยทางเลือก m, กับเวลาที่ใช้ในการทำงาน 3-7 เมื่อเวลาที่มีให้แก่ขั้นที่ 2 เป็น  $x_1$ -d  $_{1,m_1}$  (h (d  $_{1,m_1}$ + D (3-7) , 2 ( $x_1$ -d  $_{1,m_1}$ )))<br>4. ผลคอบแหนที่คีที่สุดในการทำงานในสายงาน 1-5-7 ใหแลวเสร็จภายในระยะ เวลาที่เท่ากับผลรวมของเวลาที่ใช้ในการทำงาน 1-3 ควยทางเลือก m, กับเวลาที่ใช้ใน การทำงาน 3-7 เมื่อเวลาที่ให้แก่ขั้นที่ 2 เป็น  $x_1 - d_{1,m_1}$  (p<sub>1</sub>(d<sub>1,m<sub>1</sub>+</sub>  $D_{(3-7),2}$   $(x_1-d_{1,m_1}))$ 

งาน 1-7 มีทางเลือก 5 ทางเลือก ผลคอบแทนที่คีที่สุดในการทำงาน 1-7<br>ให้แล้วเสร็จภายในระยะเวลาคาง ๆ เป็นคาใช้จายในการทำงานของทางเลือกที่คีที่สุด รึ่ง เป็นทาง เลือกที่มีค่าใช<sub>้</sub>งายน้อยที่สุด การหาผลลัพธ์ที่กี่ที่สุดของงาน 1-7 ใช<sup>้</sup>การคำนวณ โดยตารางในตารางที่ 3.8

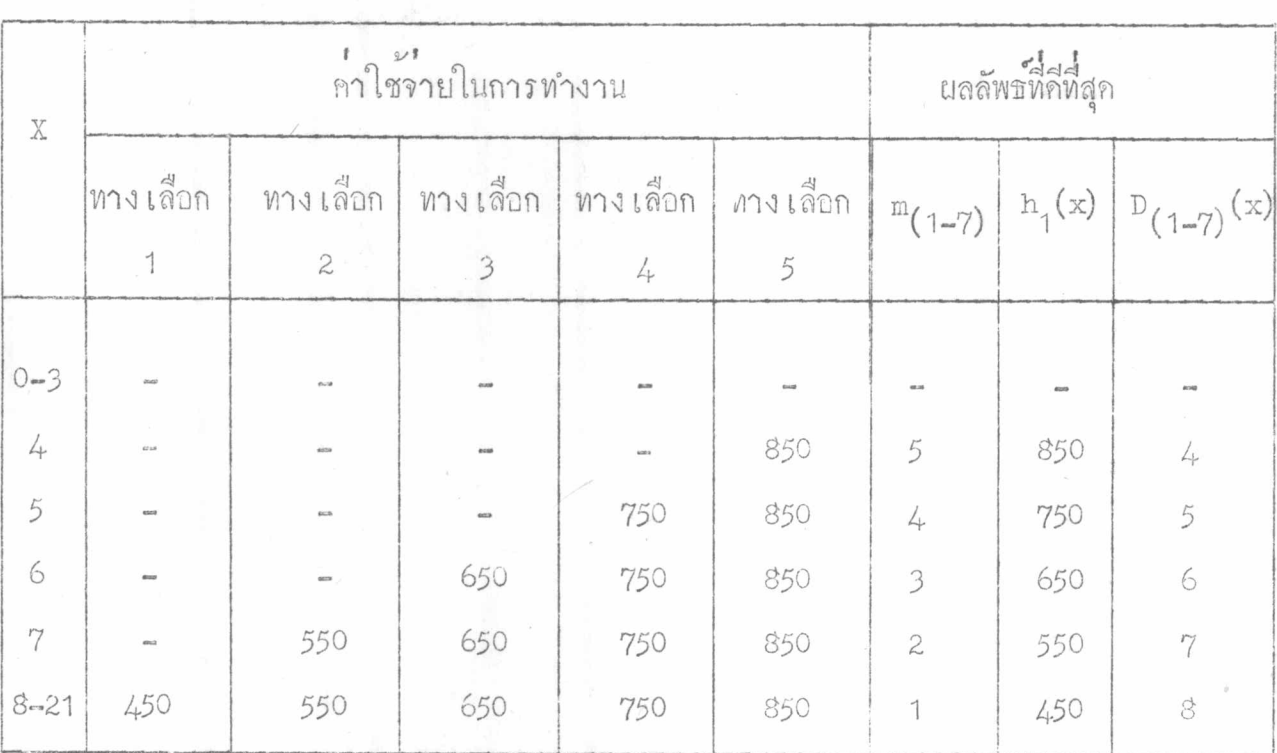

คารางที่ 3.8 การหานลลัพธ์ที่ที่ที่สุดของงาน 1-7 ในตัวอย่างที่ 3.4

สายงาน <sub>1-5-7</sub> ประกอบค<sup>้</sup>ายงาน <sub>1-5</sub> และงาน <sub>5-7</sub> แคงาน <sub>1-5</sub>เป็นงานที่<br>ไม**่**อาจเรงให้เร็วกว่าเคิมได้อีกแล้วคือ ใช้เวลาในการทำงาน <sub>2</sub> วันและเสียค่ำใช้จ่าย 600 บาท คังนั้น การหาผลลัพธ์ที่สี่ที่สุกของสายงาน <sub>1-5-7</sub> สามารถทำไค้ภายในขั้นเคียว โดยพิจารณาทางเลือกที่สีที่สุดของงาน 5-7 - ซึ่งมีอยู่ 3 ทางเลือกคือ

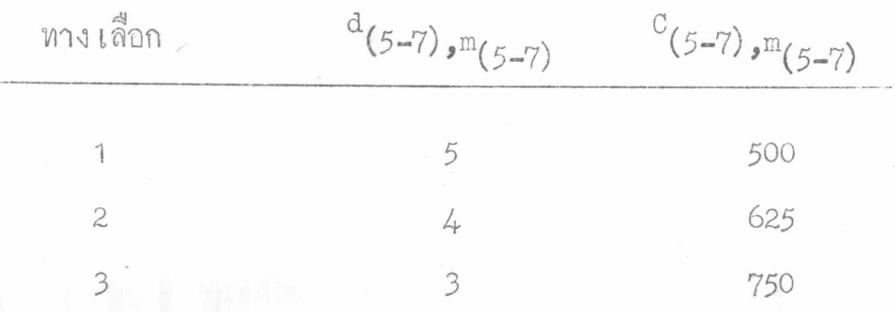

ค่าใช้จ่ายที่เกิดจากการทำงาน 5-7 ตามทางเลือก m<sub>(5-7)</sub> ให้สายงาน 1-5-7<br>แล้วเสร็จภายในระยะเวลา x (P<sub>1, m<sub>(5-7)</sub> ประกอบค้วยคาใชจายในการทำงาน<br>5-7 (C<sub>(5-7),</sub>m<sub>(5-7)</sub> และคาใชจายในการทำงาน 1-5 (c<sub>(1x-5)</sub>)โดยที่เวลา</sub> 5-7 (C<sub>(5-7)</sub>,m<sub>(5-7)</sub> และคาโชจายไน่การทำงาน 1-5 (C<sub>(1-5)</sub>)โดยที่เวลา<br>ที่ใช้ในการทำงานของงานทั้งสอง (d<sub>(5-7)</sub>,m<sub>(5-7)</sub> + d<sub>(1-5)</sub>) ไม่มากคว่า x ทาง<br>เลือกที่ดีที่สุดคือทางเลือกที่มีค่าใช้จ่ายนอยที่สุดและแลฅอบแทนที่ดีที่สุ

$$
P_{1}(x) = C_{(5-7) \text{ m}_{(5-7)}} + C_{(1-5)}
$$
  

$$
x \ge d_{(5-7) \text{ m}_{(5-7)}} + d_{(1-5)}
$$

 $p_1(x) = \frac{min}{m_{(5-7)}} \left\{ P_1(x) \right\}$ 

การคำนวณหาผลลัพธ์ที่คี่ที่สุดของสายงาน <sub>1-5-7</sub> ทำได้งาย ๆ ควยการคำนวณ โดยทารางในศารางที่ 3.9

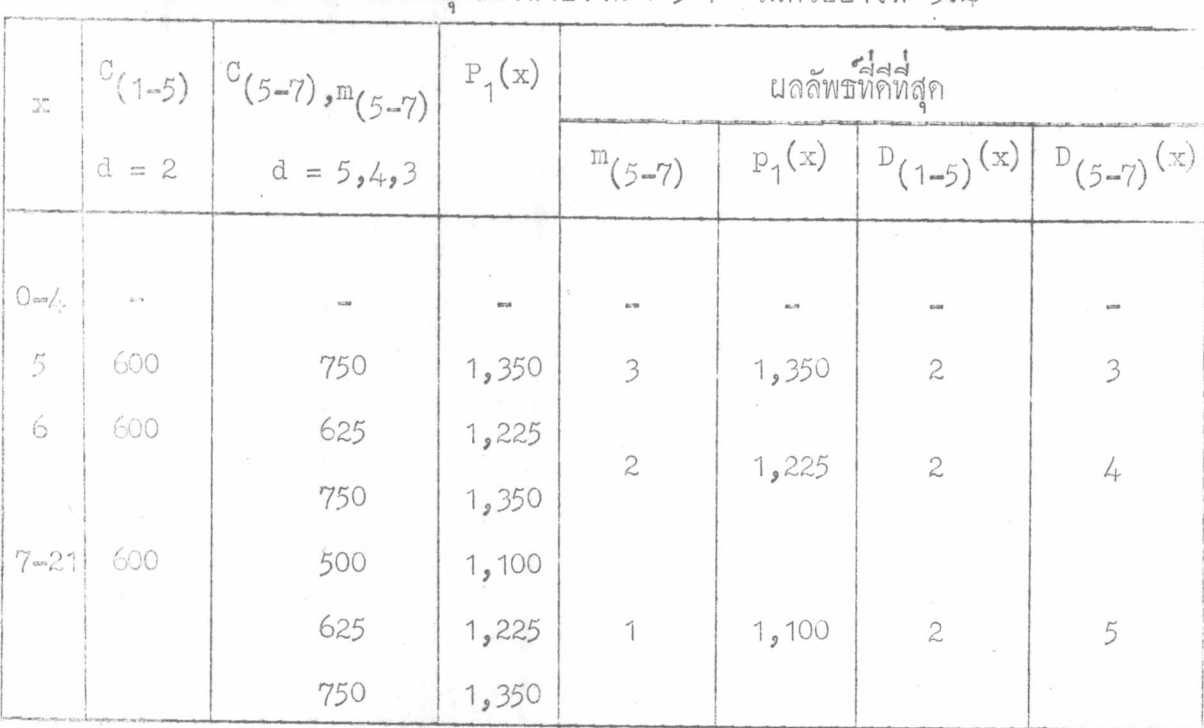

คารางนี้ 3.9 การหานลลัพธ์ที่สีที่สุดของสายงาน 1-5-7 ในตัวอย่างที่ 3.4

หางเลือกที่กี่ที่สุกสำหรับขั้นที่ 1 คือ ทางเลือกในการทำงาน 1-3 ที่ทำให<sup>้</sup><br>คำใช้จายสะสม ( $F_{1,m_1}$  (x<sub>1</sub>)) น้อยที่สุด ในการทำงานทั้งโครงงานให้แล**้วเสร็จภายใน**<br>เวลา <sub>x<sub>1</sub> และแลฅอบแทนที่กี่ที่สุก ( $f_1(x_1)$ ) คือค่าใช้จ่ายของ</sub>

$$
F_{1}m_{1}^{(x_{1})} = C_{1}m_{1} + F_{2}(x_{1} - d_{1}m_{1}) + h_{1}(d_{1}m_{1} + D_{2}m_{1}) + P_{1}(d_{1}m_{1} + D_{3}m_{1}) + P_{1}(d_{1}m_{1} + D_{4}m_{1})
$$

=  $\begin{pmatrix} \text{Min} \\ \text{min} \\ \text{min} \end{pmatrix} \{ \begin{pmatrix} x_1 \\ x_2 \end{pmatrix} \}$  $f_1(x_1)$ 

 $7^{17}$ 

การคำนวณหานลลัพธ์ที่ที่สุดสำหรับระยะเวลาการทำงานตาง ๆ กันตั้งแต่ o<br>ถึง 21 วัน ใช้วิธีการคำนวณโดยตารางที่ 3.10 โดยที่ D<sub>(1-3),1</sub>(x<sub>1</sub>) คือ เวลา<br>การทำงานที่ดีที่สุดของงาน 1-3 เมื่อเวลาการทำงานที่มีโห้แก่โดรงงานเป็น <sub>x<sub>1</sub></sub>

ตารางที่ 3.10 การคำนวณหาผลลัพธ์ที่คีที่สุดในขั้นที่ 1 ของตัวอย่างที่ 3.4

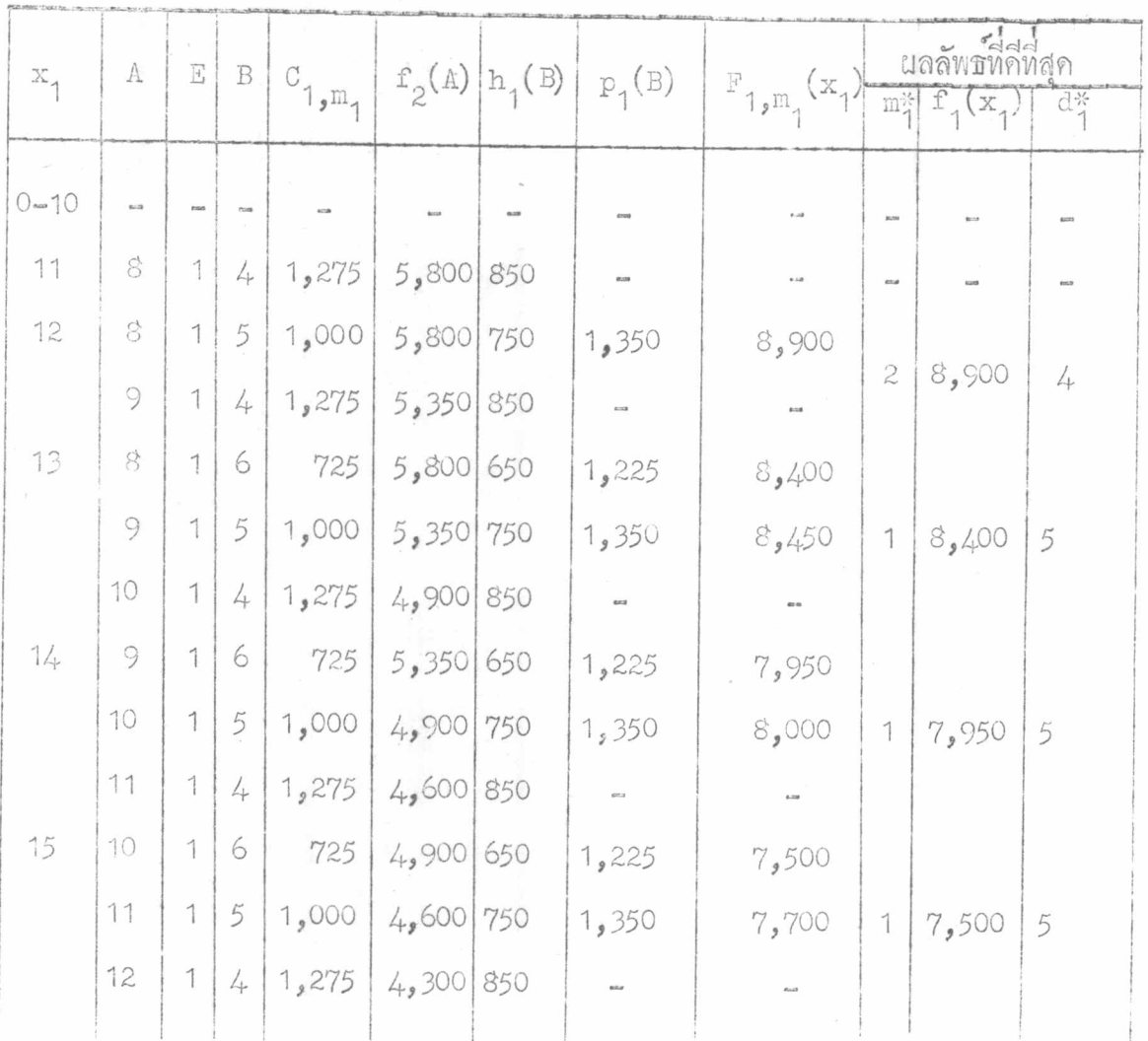

หมายเหตุ -

A = 
$$
x_1 - d_{1,m_1}
$$
  
\nE =  $D_{(3-7),2}(A)$   
\nB =  $d_{1,m_1} + E$ 

# -<br>คารางที่ 3.10 (คอ)

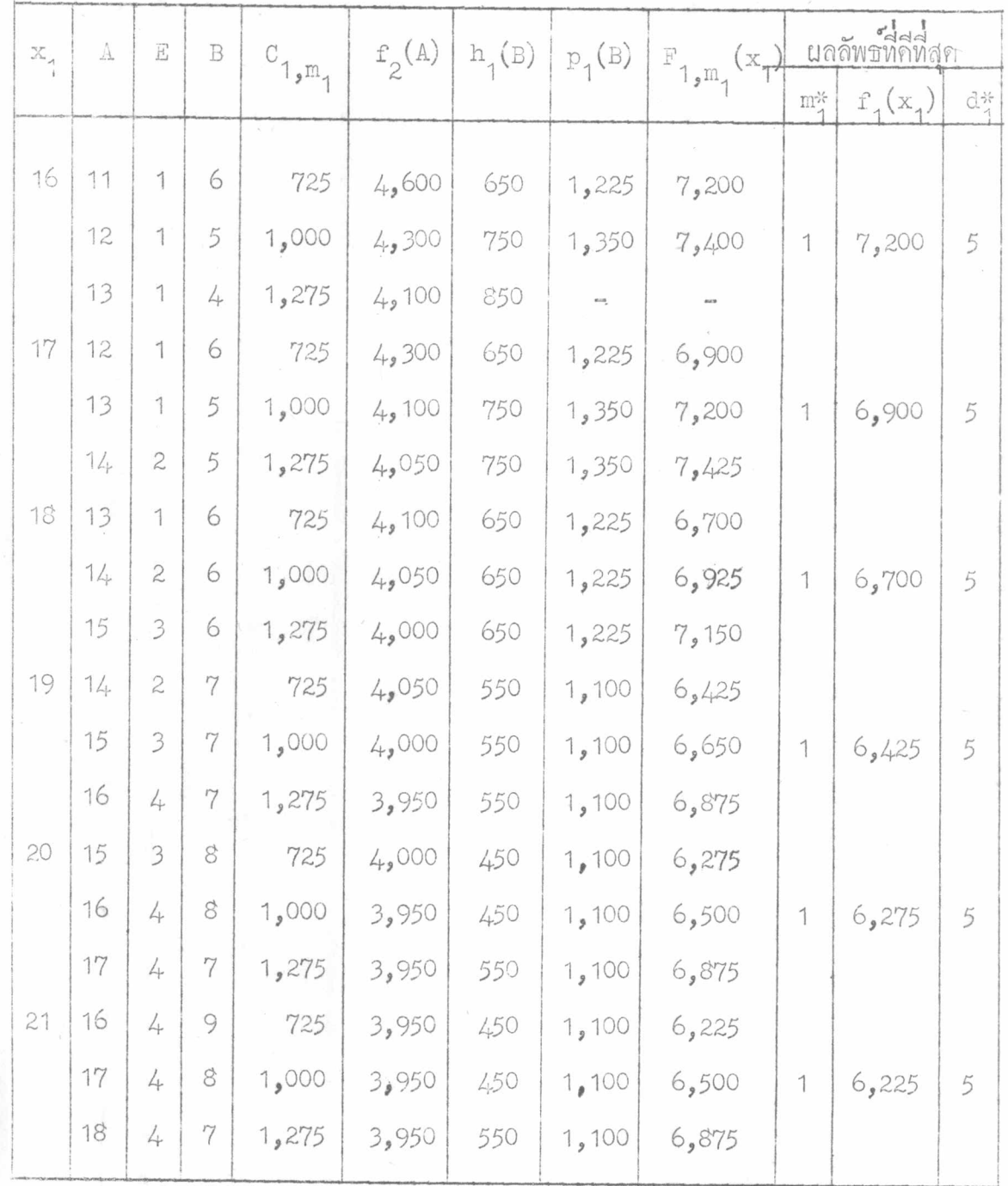

จากการคำนวณช้างฅน เมื่อได้มีการกำหนควาจะเรงโครงงานให้แล้วเสร็จ ภายในระยะเวลาเท่าใก ก็จะสามารถหากำหนดเวลาการทำงานที่กี่ที่สุดของงานต่าง ๆ ได้จังนี้

ถ้าค้องการให้โครงงานแล้วเสร็จภายในระยะเวลา 19 วัน 1. งาน 1-3 ได้จากคา  $d_{\frac{3}{4}}$  ในตารางที่ 3.10 เมื่อ  $x_1 = 19$ ชึ่ง เวลาการทำงานที่คีที่สุดของงาน -1-3 คือ 5 วัน

2. งาน 1-7 จากตารางที่ 3.10 หาคา B ของทางเลือกที่ดีที่สุดเมื่อ  $x_1 = 19$  นึ่งไคคา  $B = 7$  เวลาการทำงานที่คี่ที่สุดของงาน 1-7 หาได้จากค่า  $D_{(1-7)}(x)$  ในตารางที่ 3.8 เมื่อ  $x = B$  ซึ่งจะได้เวลาการทำงานที่ดีที่สุดของงาน 1-7 เป็น 7 วัน

3. งาน 1~5 และ งาน 5-7 ควยค่า B ของทางเลือกที่สที่สุดข้างคน ก็ สามารถจะหาเวลาการทำงานที่กี่ที่สุดของงาน 1-5 และ งาน 5-7 ได้จากตารางที่ 3.9 โดยได้จากคา  $D_{(1-5)}(x)$  และ  $D_{(5-7)}(x)$  ตามลำดับ เมื่อ  $x = B = 7$ เวลาการทำงานที่กี่ที่สุกของงาน 1-5 คือ 2 วัน และเวลาการทำงานที่กี่ที่สุกของงาน 5. 7 คือ 5 วัน

4. งาน 3-7, งาน 7-11, งาน 7-9 และงาน 9-11 หาคา A หรือ  $x_1$ <sup>-d</sup> $_{1,n_{1}}$  ของทางเลือกที่กี่ที่สุดจากตารางที่ 3.10 เมื่อ  $x_1 = 19$  ซึ่งจะไดคา A = 14 ตอจากนั้น ก็จะสามารถหาคา เวลาการทำงานที่คี่ที่สุดของงานตาง ๆ ข้างต้น ไก้จากคา D<sub>(3-7)</sub>, 2<sup>(x</sup>2<sup>)</sup>, <sup>D</sup>(7-11), 2<sup>(x</sup>2<sup>)</sup>, <sup>D</sup>(7-9), 2<sup>(x</sup>2), <sup>D</sup>(9-11), 2<sup>(x</sup>2)<br>ตามลำคับ เมื่อ x<sub>2</sub> = A = 14 กังนั้น เวลาการทำงานที่คีที่สุดของงานตาง ๆ จึงเป็น ดังนี้ งาน 3-7 = 2 วัน งาน 7-11 = 12 วัน งาน 7-9 = 5วัน งาน 9-11 =  $6 - 51$ 

คั่วยวิธีการเคียวกันนี้ ทำให้สามารถหากำหนกการทำงานที่คีที่สุดของงานตาง ๆ เพื่อให้โครงงานแล้วเสร็จภายในระยะเวลาตาง ๆ ไค้คังแสคงไว้ในตารางที่ 3.11

| กำหนดเวลา | 21<br>คาใชาาย<br>2 | เวลาการทำงานที่คี่ที่สุก |              |                                                                                                    |                          |                                           |                |                          |                 |
|-----------|--------------------|--------------------------|--------------|----------------------------------------------------------------------------------------------------|--------------------------|-------------------------------------------|----------------|--------------------------|-----------------|
| (51)      | ทง หมุก            | りつば                      | J21          | J11.                                                                                                    | $371$                    | $J \uparrow \uparrow \downarrow \uparrow$ | $J21*$         | $371$                    | $3711$          |
|           | (111)              | $1 - 3$                  | $1 - 7$      | $1 - 5$                                                                                                    | $5 - 7$                  | $3 - 7$                                   | $7 - 11$       | $7 - 9$                  | $9 - 11$        |
| $0 = 11$  |                    | nos                      | <b>ALLIS</b> |                                                                                                    |                          | <b>COM</b>                                |                |                          | esa             |
| 12        | 8,900              | $\downarrow$             | 5            | $\mathbf{z}$                                                                                                    | $\overline{\mathcal{Z}}$ | 1                                         | 7              | $\overline{\mathcal{Z}}$ | 4               |
| 13        | 8,400              | 5                        | 6            | $\mathfrak{D}% _{T}=\mathfrak{D}_{T}\!\left( a,b\right) ,\mathfrak{D}_{T}=\mathfrak{D}_{T}\!\left( a,b\right) ,$ | 4                        | 1                                         | $\overline{7}$ | $\mathfrak{Z}$           | 4               |
| 14        | 7,950              | 5                        | 6            | $\mathbf{2}% ^{2}\left( \mathbf{1}\right)$                                                                       | 4                        | 1                                         | 8              | $\overline{3}$           | 5               |
| 15        | 7,500              | 5                        | 6            | $\overline{c}$                                                                                                   | 4                        | 1                                         | 9              | 3                        | 6               |
| 16        | 7,200              | 5                        | 6            | $\overline{\mathcal{L}}$                                                                                         | 4                        | 1                                         | 10             | 4                        | $\acute{\circ}$ |
| 17        | 6,900              | 5                        | 6            | $\mathbf{z}$                                                                                                    | 4                        | 1                                         | 11             | 5                        | 6               |
| 18        | 6,700              | 5                        | 6            | $\mathfrak{D}$                                                                                                   | 4                        | $\overline{\mathcal{L}}$                  | 12             | 5                        | 6               |
| 19        | 6,425              | 5                        | 7            | $\mathbf{c}$                                                                                                    | 5                        | $\overline{c}$                            | 12             | 5                        | 6               |
| 20        | 6,275              | 5                        | 8            | $\mathbf{2}$                                                                                                    | 5                        | $\overline{\mathcal{E}}$                  | 12             | 5                        | 6               |
| 21        | 6,225              | 5                        | 8            | $\mathbf{z}$                                                                                                    | 5                        | 4                                         | 12             | 5                        | 6               |

ตารางที่ 3.11 กำหนกเวลาการทำงานที่ดีที่สุดของงานต่าง ๆ ในการเรง โครงงานในตัวอย่างที่ 3.4

#### \* งานในสายงานวิกฤติ

เมื่อเปรียบเทียบผลลัพธ์ที่ดีที่สุดในคารางที่ 3.11 กับผลลัพธ์ที่ดีที่สุดที่หาได้ควย วิธีการในภาคผนวก ก. จะเห็นไความีผลลัพธ์เท่ากันทุกประการ จึงเป็นสิ่งที่ยื่นยันว่า การประยุกต์โปรแกรมพลวัตในการเร่งโครงงานที่มีการควบคุมงานก้วย PERT - CPM เป็นวิธีการที่สามารถใช้ได้แล